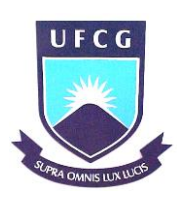

# Universidade Federal de Campina Grande Centro de Humanidades

Unidade Acadêmica de Administração e Contabilidade

Coordenação de Estágio Supervisionado

# ANÁLISE DA VIABILIDADE ECONÔMICA DA AMPLIAÇÃO DA CAPACIDADE PRODUTIVA EM UMA INDÚSTRIA METALÚRGICA: O CASO DAICOMEG LTDA.

KENNEDY JOGLEY DA SILVA HENRIQUES

## KENNEDY JOGLEY DA SILVA HENRIQUES

# ANÁLISE DA VIABILIDADE ECONÔMICA DA AMPLIAÇÃO DA CAPACIDADE PRODUTIVA EM UMA INDÚSTRIA METALÚRGICA: O CASO DAICOMEG LTDA.

Relatório de Estágio Supervisionado apresentado à Universidade Federal de Campina Grande como cumprimento parcial de um dos pré-requisitos para obtenção do título de bacharel em Administração.

Professor Orientador: José Sebastião Rocha

# COMISSÃO DE ESTÁGIO

Membros

Kennedy Jogley da Silva Henriques Aluno

\_\_\_\_\_\_\_\_\_\_\_\_\_\_\_\_\_\_\_\_\_\_\_\_\_\_\_\_\_\_\_\_\_\_\_\_\_\_\_

José Sebastião Rocha, Mestre Orientador

\_\_\_\_\_\_\_\_\_\_\_\_\_\_\_\_\_\_\_\_\_\_\_\_\_\_\_\_\_\_\_\_\_\_\_\_\_\_\_

Ana Cecília Feitosa de Vasconcelos, Mestre Coordenadora de Estágio Supervisionado

\_\_\_\_\_\_\_\_\_\_\_\_\_\_\_\_\_\_\_\_\_\_\_\_\_\_\_\_\_\_\_\_\_\_\_\_\_\_\_

# KENNEDY JOGLEY DA SILVA HENRIQUES

# ANÁLISE DA VIABILIDADE ECONÔMICA DA AMPLIAÇÃO DA CAPACIDADE PRODUTIVA EM UMA INDÚSTRIA METALÚRGICA: O CASO DAICOMEG LTDA.

Relatório aprovado em  $\frac{1}{\sqrt{2\pi}}$ 

José Sebastião Rocha, Mestre **Orientador** 

\_\_\_\_\_\_\_\_\_\_\_\_\_\_\_\_\_\_\_\_\_\_\_\_\_\_\_\_\_\_\_\_\_\_\_\_\_\_\_

Sídia Fonseca Almeida, Drª Examinadora

\_\_\_\_\_\_\_\_\_\_\_\_\_\_\_\_\_\_\_\_\_\_\_\_\_\_\_\_\_\_\_\_\_\_\_\_\_\_\_

Claudia Gomes de Farias, Mestre Examinadora

\_\_\_\_\_\_\_\_\_\_\_\_\_\_\_\_\_\_\_\_\_\_\_\_\_\_\_\_\_\_\_\_\_\_\_\_\_\_\_

Dedico este trabalho a Jesus Cristo por me abençoar ao longo dessa trajetória e também a minha amada mãe Fabernazi da Silva Henriques que sempre me motivou sendo a principal responsável e fonte de inspiração para a realização deste sonho.

Agradeço a minha família que sempre acreditou no meu potencial e no meu êxito em concluir este curso de graduação, aos mestres pelas reflexões e ensinamentos que contribuíram para minha formação acadêmica, em especial ao professor José Sebastião Rocha pela humildade e competência demonstrada durante o período de orientação, a empresa ICOMEG pela seriedade e credibilidade depositada na pesquisa e aos meus amigos e colegas de estudos.

#### RESUMO

O cenário econômico atual exige que as organizações apresentem competitividade empresarial, assim é essencial buscar mecanismos eficazes e economicamente viáveis que possibilitem maior rentabilidade e crescimento organizacional. Este trabalho teve por objetivo verificar a viabilidade de ampliação da capacidade produtiva da ICOMEG, uma empresa metalúrgica situada na cidade de Campina Grande-PB, através da aquisição de um novo equipamento ou terceirizando parte do processo de fabricação. Para isso foi realizado uma análise de custos e investimentos na perspectiva de identificar qual solução seria viável para possibilitar maior produtividade de seu sistema produtivo, tornando-o compatível com a demanda de mercado apresentada para seu produto. Dessa forma, foi realizado um estudo de caso conforme o modelo proposto por Tachizawa (2000), bem como uma pesquisa de campo, descritiva, bibliográfica e documental atendendo aos conceitos de Vergara (2003). De acordo com as informações obtidas e as análises apresentadas, evidencio-se a viabilidade em adquirir uma nova máquina no intuito de ampliar a capacidade produtiva da empresa em estudo. Essa medida irá proporcionar uma capacidade produtiva adequada conforme sua demanda de mercado esperada, além de gerar maior receita e conseqüentemente crescimento e desenvolvimento da empresa ICOMEG.

Palavras chaves: Análise de Custos; Análise de Investimentos; Capacidade Produtiva

#### ABSTRACT

The current economic environment requires organizations to submit competitive business, so it is essential to seek effective and economically viable mechanisms that enable greater profitability and organizational growth. This study aimed to verify the feasibility of expanding the productive capacity of ICOMEG, a metallurgical company in the city of Campina Grande - Paraíba, through the acquisition of new equipment or outsource part of the manufacturing process. By that reason, it was done a cost analysis and investment to identify which solution would be more feasible to enable greater productivity of the company's production system, making it compatible with the market demand displayed for its product. Thus, we conducted a case of study as the model proposed by Tachizawa (2000), as well as field research, descriptive literature and documents given to the concepts of Vergara (2003). According to the information obtained and the analyzes presented, the viability due in purchasing a new machine in order to increase the production capacity of the company under study than outsource the producton. This procedure will provide an adequate capacity according to their expected market demand, and generate higher revenues, growth and development of the company ICOMEG.

Keywords: Cost Analysis. Investment Analysis. Production Capacity.

# LISTA DE FIGURAS

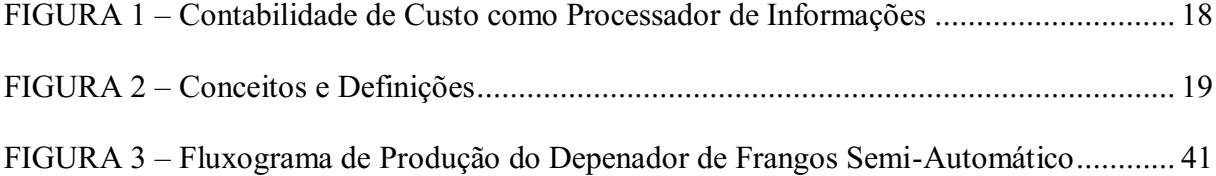

# LISTA DE GRÁFICOS

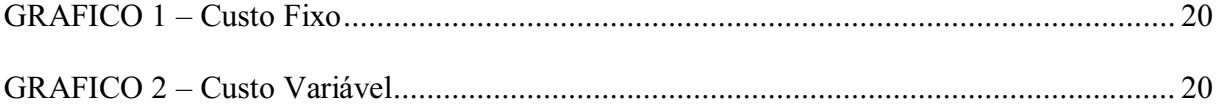

# LISTA DE QUADROS

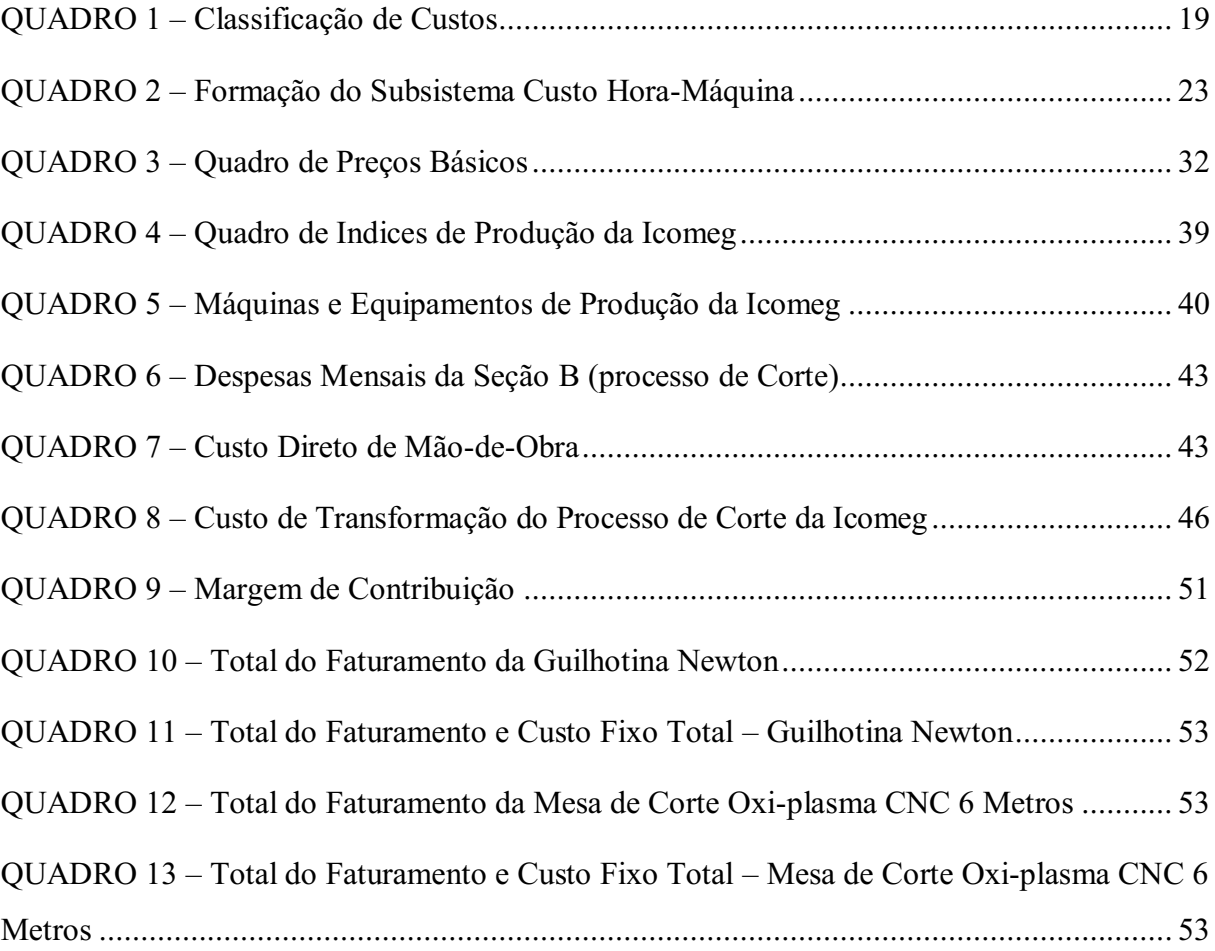

# **SUMÁRIO**

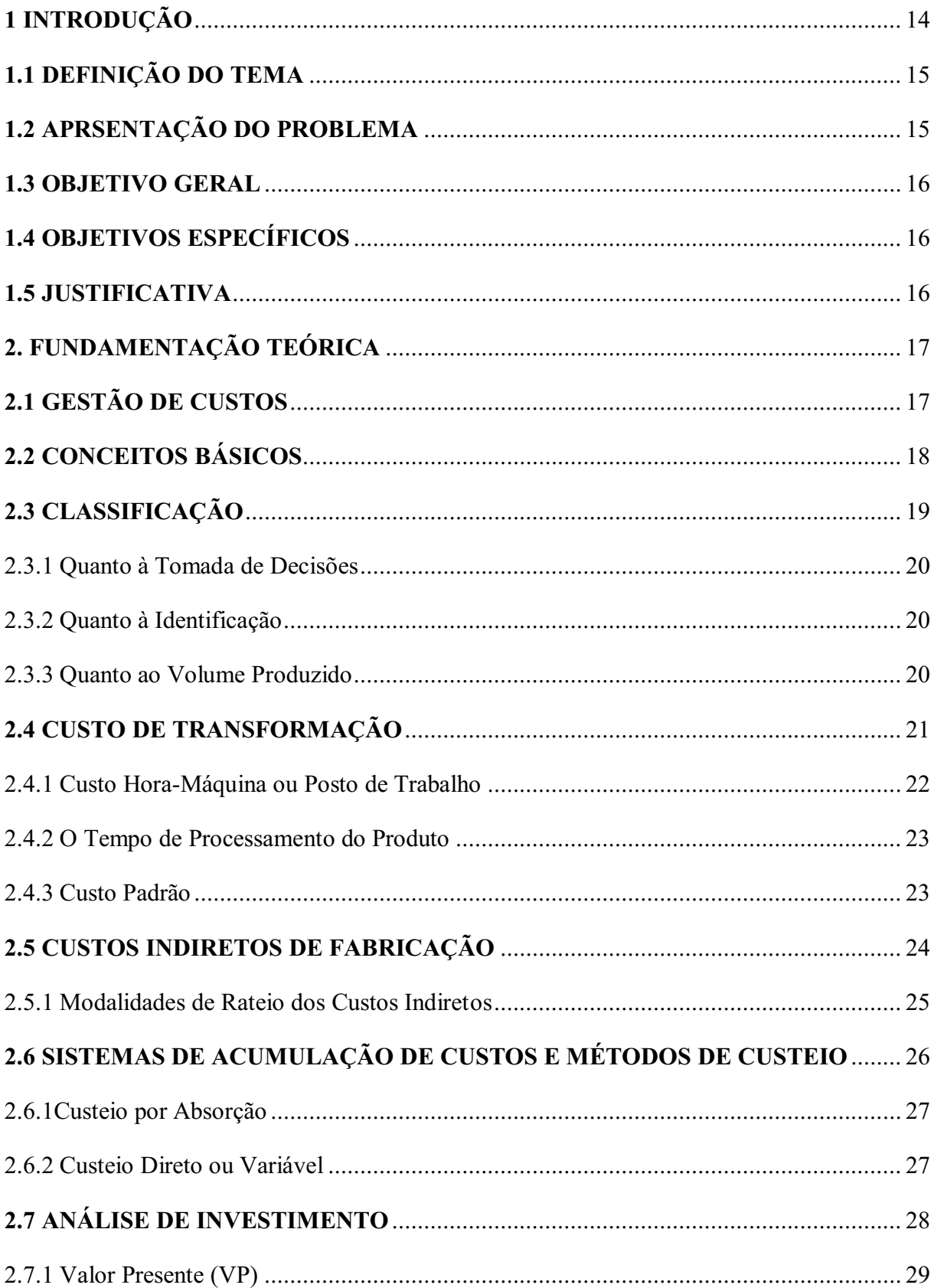

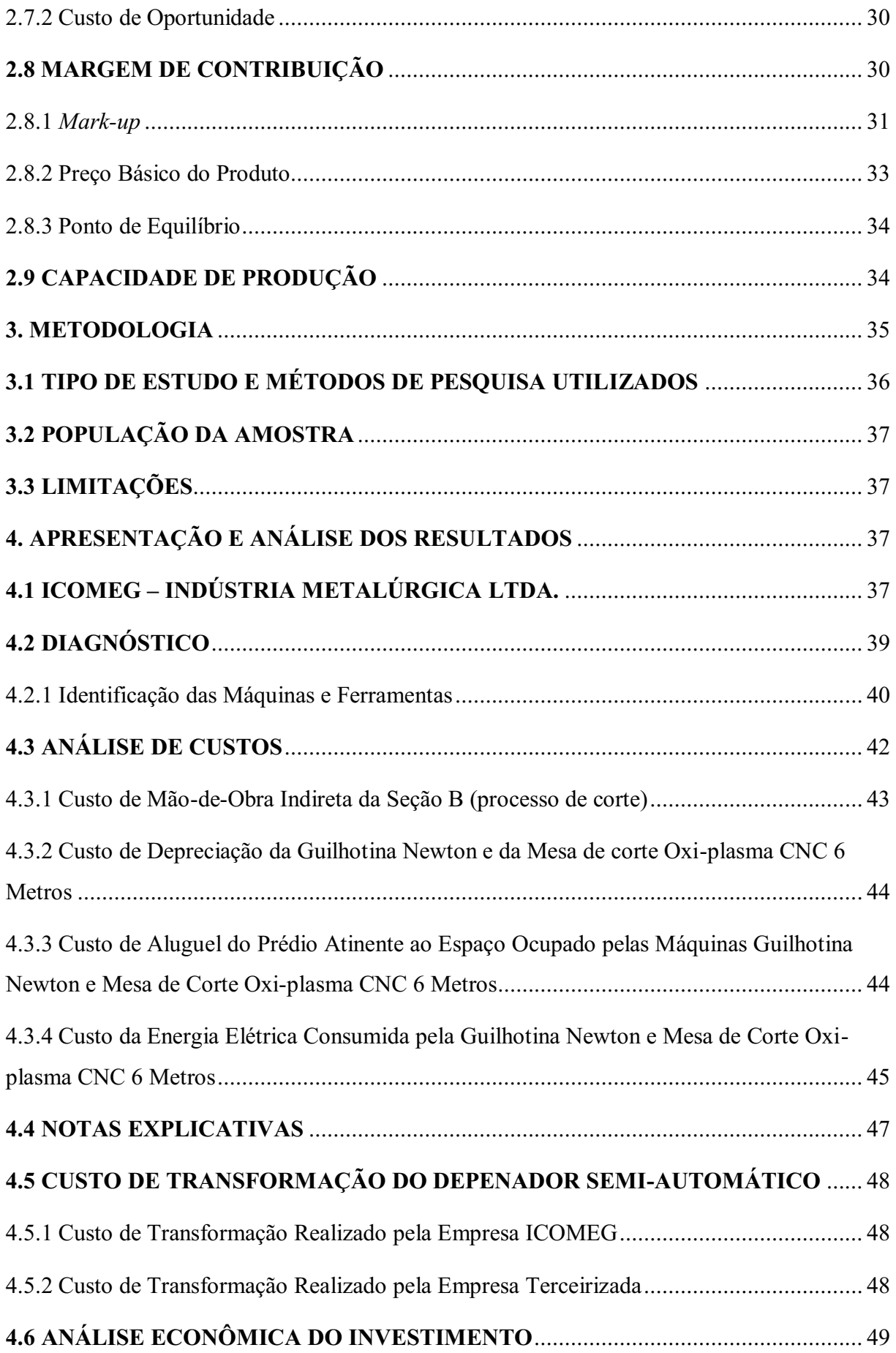

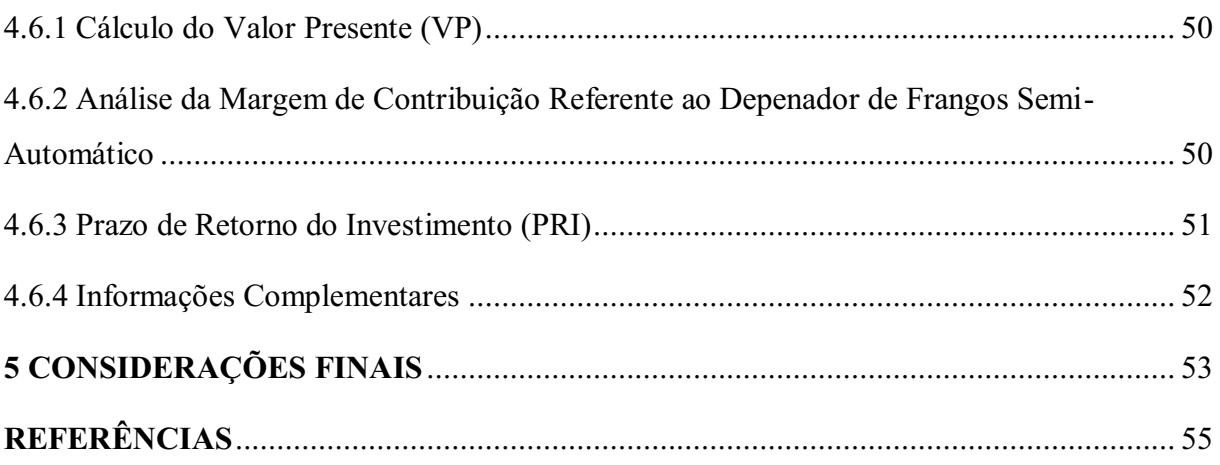

# <span id="page-14-0"></span>1 INTRODUÇÃO

O ambiente dinâmico e competitivo em que as organizações estão inseridas, em decorrência da globalização, acarreta mudanças nas atitudes das empresas. As respostas dos gestores em relação às mudanças que o ambiente proporciona e que afetam direta ou indiretamente as organizações devem ser rápidas e precisas para atender as necessidades dos seus clientes, de modo a adaptar-se ás exigências do mercado consumidor. É necessário desenvolver o processo produtivo, gerando informações que possibilitem a identificação dos custos existentes, garantindo a qualidade de seus produtos, e a máxima produtividade, dessa forma, a empresa terá maior competitividade e estabilidade no mercado.

A contabilidade de custos originouse como técnica independente e sistemática nos EUA, tendo como foco os problemas de mão-de-obra que influenciavam no custo da produção industrial. Posteriormente estendeu-se tendo para uma visão globalizada do processo produtivo, abrangendo também os custos indiretos, despesas indiretas e o overhead. Uma variedade de fatores influencia a formação dos custos de uma empresa: capacitação tecnológica e produtiva dos processos; produtos e gestão; o nível da estrutura operacional e gerencial e a qualificação da mão-de-obra.

Para micro e pequenas empresas, o desenvolvimento de uma análise de custos, requer o conhecimento do processo produtivo, bem como à compreensão de sua gestão e das políticas adotadas pela organização. Todas essas variáveis influenciam direta ou indiretamente nos custos. Uma estratégia de esclarecimento dos custos facilita na formação do preço de venda dos produtos e no controle do estoque, além de auxiliar os gestores na tomada de decisão. Os custos podem ser internos, como os métodos de processos e comportamentos e atitudes dos responsáveis pelo processo produtivo; ou externos, como os níveis de demanda e preços dos insumos.

É possível identificar distorções, falhas no processo e necessidades de melhorias em alguns setores e, posteriormente, buscar alternativas viáveis economicamente para a maximização dos resultados da empresa e conseqüentemente beneficiar-se desse fator como vantagem competitiva.

A acirrada concorrência que o mercado proporciona, exige cada vez mais que as empresas se adaptem as necessidades de seus clientes de forma satisfatória, apresentando um serviço eficiente e de qualidade. Dessa forma é fundamental para o sucesso e crescimento de uma organização, a capacidade de atender toda demanda existente para seus produtos, na perspectiva de manter seus consumidores em potencial e ainda conquistar novos clientes almejando uma maior lucratividade e desenvolvimento da empresa. Para isso, a capacidade de produção instalada da empresa deve ser compatível com a procura pelos seus produtos, possibilitando ao sistema produtivo atender toda sua demanda. Caso a empresa não possua essa estrutura, é imprescindível realizar investimentos na ampliação da sua capacidade produtiva, com objetivo de adequar o volume de fabricação de seus produtos à demanda esperada de mercado. É fundamental a utilização de ferramentas contábeis para obter informações seguras e direcionar o empresário à tomada de decisão correta em relação ao possível investimento a ser realizado, aquele que atenderá as necessidades da organização de forma economicamente viável para sua estrutura financeira e de custos. Assim, de acordo com as considerações já citadas, torna-se necessário uma análise da viabilidade econômica de ampliar a capacidade produtiva da empresa, através de uma análise de custos e investimentos, com objetivo de satisfazer seus clientes e conseguir uma margem de lucro mais elevada.

# <span id="page-15-0"></span>1.1 DEFINIÇÃO DO TEMA

Reconhecendo a importância de realizar um estudo prévio a cerca da viabilidade de possíveis investimentos de recursos de capital financeiro a serem alocados no sistema produtivo de uma empresa, sendo economicamente viável e proporcionando uma capacidade de produção satisfatória e adequada para a demanda de mercado esperada, o trabalho aqui exposto traz o tema:

<span id="page-15-1"></span>Análise da viabilidade econômica da ampliação da capacidade produtiva em uma indústria metalúrgica: o caso da ICOMEG Ltda.

# 1.2 APRSENTAÇÃO DO PROBLEMA

Algumas empresas brasileiras de médio e pequeno porte conseguem, após alguns anos de atuação, se consolidar no mercado devido ao serviço de qualidade disponibilizado para seus clientes e a credibilidade conquistada perante eles. Dessa forma, a demanda pelo s produtos fabricados por essas empresas, muitas vezes tem um crescimento desproporcional à sua capacidade de atendê-la. Assim, para que a organização não perca seus consumidores em potencial e conseqüentemente a possibilidade de obter um maior percentual de receita, é fundamental encontrar soluções economicamente viáveis para adequar sua capacidade produtiva à demanda de mercado esperada para seus produtos.

#### <span id="page-16-0"></span>1.3 OBJETIVO GERAL

Verificar a viabilidade econômica de ampliar a capacidade produtiva da ICOMEG ltda através da análise de custos e investimentos, com objetivo de atender sua demanda esperada e obter maior rentabilidade.

# <span id="page-16-1"></span>1.4 OBJETIVOS ESPECÍFICOS

- $\checkmark$  Diagnosticar o processo produtivo da empresa;
- $\checkmark$  Verificar o volume de venda e produção praticado e previsto;
- $\checkmark$  Calcular o custo hora-máquina de equipamentos do processo de fabricação;
- $\checkmark$  Efetivar uma análise do custo de transformação de produto;
- $\checkmark$  Analisar a viabilidade da ampliação da capacidade produtiva da empresa através da aquisição de um novo equipamento ou via terceirização de parte do processo de fabricação.

# <span id="page-16-2"></span>1.5 JUSTIFICATIVA

Diante das considerações expostas acima, enfatizando a importância do tema apresentado, fica evidente a relevância e utilidade deste para as organizações e empreendedores. Considerando o nível de informação e conhecimento que os responsáveis pela empresa ICOMEG apresentam em relação a questões administrativas, contábeis

gerenciais e de custos, sendo incompatível com a necessidade empreendedora que a empresa carece, este trabalho tem por objetivo auxiliar os gestores dessa organização fazendo uma análise a cerca da viabilidade de um possível investimento no setor produtivo de sua empresa, na perspectiva de ampliar sua produção e assim atender sua demanda esperada, buscando identificar a solução viável e satisfatória para a empresa em questão.

## <span id="page-17-0"></span>2 FUNDAMENTAÇÃO TEÓRICA

# <span id="page-17-1"></span>2.1 GESTÃO DE CUSTOS

O gerenciamento dos custos tem a função de analisar os gastos existentes no processo produtivo através de cálculos especializados, a essa técnica de gestão, darse o nome de Contabilidade de Custos. A gestão contábil busca disponibilizar informações precisas dos custos, para que, dessa forma, a fixação de preços, a introdução de novos produtos, o abandono de produtos obsoletos e a resposta a produtos rivais, possam basear-se na melhor informação possível em relação às necessidades de recursos a serem destinados para tal finalidade. A contabilidade de custos é um instrumento eficaz porque utiliza em seu desenvolvimento os princípios, os critérios e os procedimentos fundamentais da ciência contábil (LEONE, 1997).

Para Horngren (1978) a Contabilidade de Custos procura atender a três objetivos distintos. O primeiro, a geração de relatórios úteis para o planejamento e controle de operações rotineiras; o segundo, a emissão de relatórios que auxiliem a tomada de decisões não-rotineiras e a formulação de planos e políticas de ação; o terceiro, o custeio de produtos para a avaliação de estoques e a determinação de lucros. Fica claro assim, o aspecto gerencial da Contabilidade de Custos.

De acordo com Martins (2008), a contabilidade de Custos tem duas funções relevantes: o auxílio ao controle e a ajuda às tomadas de decisões. No que diz respeito ao controle, sua mais importante missão é fornecer dados para o estabelecimento de padrões, orçamentos e outras formas de previsão e, num estágio imediatamente seguinte, acompanhar o efetivamente acontecido para comparação com os valores anteriormente ocorridos.

A Contabilidade de Custos se caracteriza por apresentar funções semelhantes a um centro processador de informações destinado aos diferentes níveis gerenciais da organização. Visualizar na figura 1.

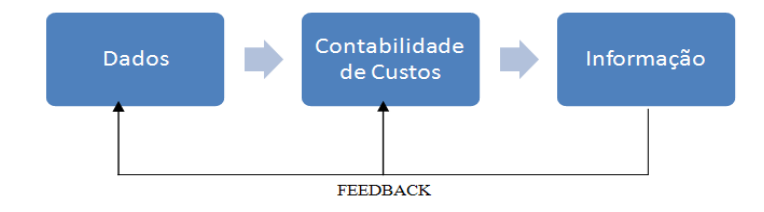

Figura 1 Contabilidade de Custo como Processador de Informações FONTE: Leone (1997)

# <span id="page-18-1"></span><span id="page-18-0"></span>2.2 CONCEITOS BÁSICOS

A Contabilidade de Custos dispõe de uma literatura contábil ou administrativa especializada, que como todas as ciências possui diversas interpretações para definição dos conceitos relacionados à área, podendo dessa forma, proporcionar diferentes conclusões em relação aos fatores classificados como gastos, investimentos, desperdícios, perdas e custos. De acordo com Wernke (2008), para uma eficiente gestão de custos, é necessário a compreenção dos conceitos básicos relacionados ao tema. Podemos observar na figura 2.

- $\checkmark$  Gastos Termo usado para definir as transações financeiras nas quais a empresa utiliza recursos ou assume uma dívida, em troca da obtenção de algum bem ou serviço. É um conceito abrangente e pode englobar os demais itens.
- $\checkmark$  Investimentos São os gastos que irão beneficiar a empresa em períodos futuros, por exemplo, as aquisições de ativos, como estoque e máquinas etc.
- $\checkmark$  Despesas Expressam o valor dos bens ou serviços consumidos direta ou indiretamente para obtenção de receitas, de forma voluntária.
- $\checkmark$  Perdas São os fatos ocorridos em situações excepcionais que fogem à normalidade das operações da empresa.
- $\checkmark$  Custos São os gastos efetuados no processo da fabricação de bens ou de prestação de serviço. No caso industrial, são os fatores utilizados na produção, como matérias-

primas, salários e encargos sociais dos operários da fábrica, depreciação das máquinas, dos móveis e das ferramentas utilizadas no processo produtivo.

 $\checkmark$  Desperdícios – Este conceito pode englobar os custos e as despesas utilizadas de forma não eficiente.

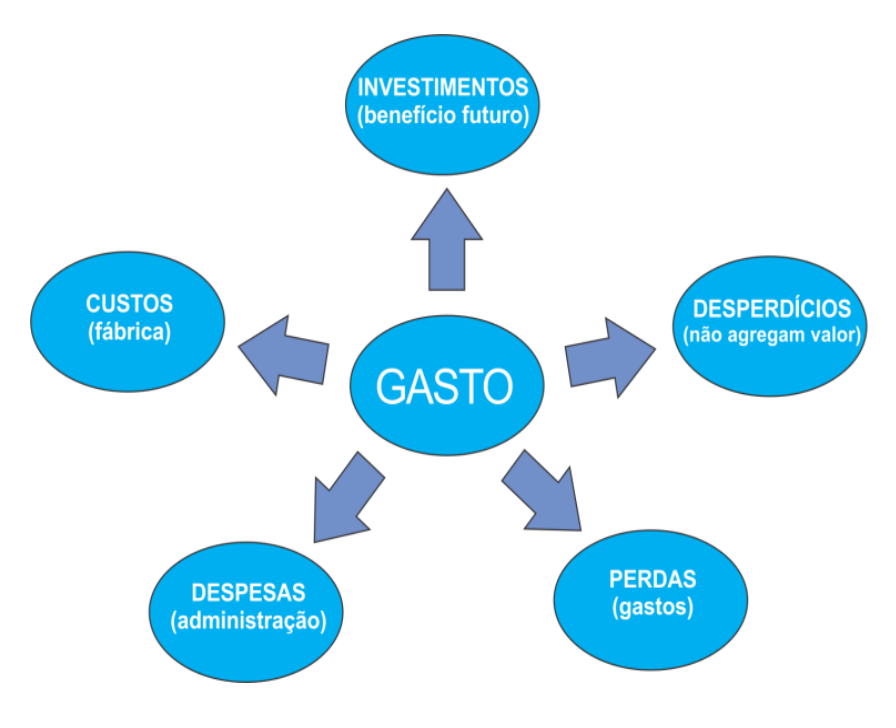

Figura 2 **–** Conceitos e Definições

# <span id="page-19-2"></span><span id="page-19-0"></span>2.3 CLASSIFICAÇÃO

O quadro a seguir mostra a classificação mais utilizada e aplicada na área gerencial dentre as diversas existentes na literatura contábil para gestão de custos:

| $Quatu 01 - Ulassincaca 00$ e Custos |                   |                |  |  |
|--------------------------------------|-------------------|----------------|--|--|
| <i>Classificação</i>                 | <i>Categorias</i> |                |  |  |
| Quanto à tomada de decisões          | Relevantes        | Não relevantes |  |  |
| Quanto à identificação               | Diretos           | Indiretos      |  |  |
| Quanto ao volume produzido           | Variáveis         | Fixos          |  |  |
| (0.000)<br>DOMED II                  |                   |                |  |  |

<span id="page-19-1"></span>Quadro 1 – Classificação de Custos

FONTE: Wernke (2008)

#### <span id="page-20-2"></span>2.3.1 Quanto à Tomada de Decisões

Os custos relevantes são modificados de acordo com as decisões estabelecidas, já os custos não relevantes, são independentes e não são influenciados pela tomada de decisão (WERNKE, 2005).

#### <span id="page-20-3"></span>2.3.2 Quanto à Identificação

Os custos diretos são os gastos fácil ou diretamente atribuíveis a cada produto fabricado no período. São aqueles custos que podem ser atribuídos com facilidade como apropriáveis a este ou aquele item produzido (WERNKE, 2005).

Custos indiretos englobam os itens de custos que há dificuldade de identificá-los às unidades de produtos fabricados no período (WERNKE, 2005).

#### <span id="page-20-4"></span>2.3.3 Quanto ao Volume Produzido

Os custos fixos segundo Wernke (2005) são aqueles cujos valores tedem a permanecer constantes mesmo havendo alterações no nível de atividades operacionais do período (ver Gráfico 1). Já os custos variáveis são os gastos cujo total do período está proporcionalmente relacionado com o volume de produção (ver Gráfico 2).

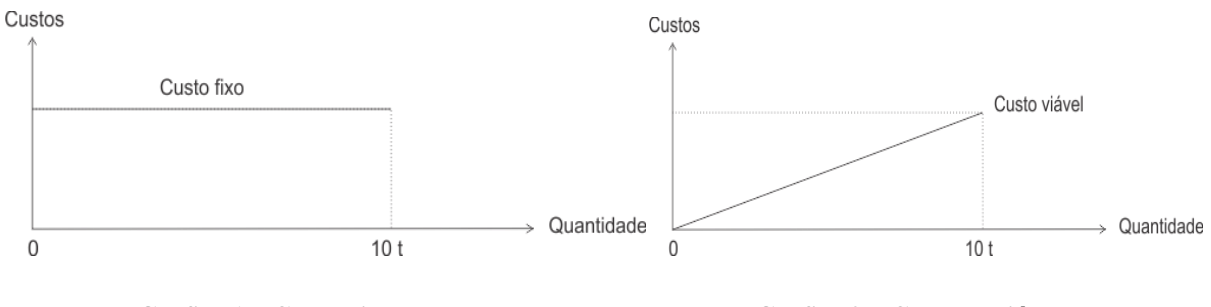

<span id="page-20-0"></span>FONTE: Megliorini (2007) FONTE: Megliorini (2007)

<span id="page-20-1"></span>Grafico 1 – Custo Fixo **6 – Grafico 2 – Custo Variável – Custo Variável – Grafico 2 – Custo Variável – Grafico 2<br>FONTE: Megliorini (2007) – FONTE: Megliorini (2007)** 

## <span id="page-21-0"></span>2.4 CUSTO DE TRANSFORMAÇÃO

Este tipo de custo referese ao processo de fabricação, logo representa o quanto a empresa gasta para transformar, neste processo, materiais diretos, que se integram nas atividades operacionais de um produto ou serviço, em produtos acabados. Nesta oportunidade, o empresário poderá usar este estudo para verificar se há viabilidade na terceirização de determinada atividade onde ele só disponibilizará o material direto, o restante dos recursos ficando por conta do prestador de serviços a ser contratado. O custo de transformação pode ser definido como:

> Um custo estrutural incorrido no processo por uma empresa para transformar idéias e materiais em produtos e serviços para atender as expectativas e necessidades de cada cliente. Acredita-se que o CT seja uma ferramenta eficaz para repassar para os clientes, via preço, a parcela do custo estrutural fixo efetivamente utilizado, dentro da sistemática do custeio predeterminado para que a ineficiência (não-conformidade) não seja repassada aos preços (SANTOS, 2005, p. 176).

> O custo de transformação compreende a soma dos gastos que a empresa tem como o processo de produção (ou serviço) em um determinado período. Para se obter o valor deste custo; não são considerados os gastos com materiais diretos atinentes à elaboração ou atividade, pois deve ser considerado somente o esforço despendido pela empresa na elaboração de seus produtos ou atividade (RIBEIRO, 1999, p. 34).

Com base em Santos (2005) e Lima (1973), o custo de transformação apresenta, portanto, o quanto a empresa gasta para processar ou transformar o seu material direto em produto acabado. De acordo com Rocha (1993), podese calcular o Custo de Transformação (CT) utilizando a seguinte fórmula

$$
CT = CHM \times TP \tag{1}
$$

Onde: (CT) representa Custo de Transformação; (CHM) constitui o custo hora-máquina e (TP) corresponde ao Tempo de Processamento do Produto.

O estudo do custo de transformação é imprescindível para os gestores no auxilio à tomada de decisão. Algumas medidas podem ser estabelecidas de acordo com os resultados desse custo, como:

- $\checkmark$  Determinar a compra ou terceirização de determinado produto ou serviço;
- $\checkmark$  Definir o preço de cada atividade realizada por cada máquina ou cada posto que ás executa;
- $\checkmark$  Verificar o gasto no processamento de cada produto ou serviço em determinada máquina ou posto de trabalho;
- $\checkmark$  Identificar a viabilidade de aquisição de um novo equipamento, ajudando na análise de investimento.

#### <span id="page-22-0"></span>2.4.1 Custo Hora-Máquina ou Posto de Trabalho

O custo das operações realizadas pelas máquinas pode resultar do simples desdobramento do custo das seções ou setores em que elas estejam inseridas. Porém, em algumas organizações que o processo produtivo dificulta ou torna inviável a organização secional, as apropriações e os cálculos são elaborados em relação a cada máquina, grupos de máquinas do mesmo tipo, ou equipamento específico, passando assim a ser o objetivo da apuração de custos. Adota-se por unidade de custo: a hora, suas frações, e outras medidas adequadas à espécie de trabalho realizado.

Segundo Rocha (1993), em algumas empresas apura-se o custo-hora por máquina, ou grupos de máquinas, ou posto de trabalho a fim de apropriá-lo aos produtos ou aos seus componentes, em conformidade com o esforço de produção, traduzido em horas aplicadas (ou tempo de processamento) em cada um.

O custo horamáquina ou posto de trabalho representa o quanto a empresa gasta em uma hora de funcionamento de uma máquina ou posto de trabalho na execução de determinado produto ou serviço. Este custo é formado basicamente pelo custo direto da máquina – que compreende os itens facilmente identificados e apropriados na operação de uma determinada máquina ou no posto de trabalho; e pelo custo indireto da máquina – que é constituído dos itens de caráter geral que auxiliam o processo de transformação do material direto em produto ou serviço acabado. Há determinadas situações em que para se alocar os custos indiretos em cada posto de trabalho, em cada setor ou em cada máquina, torna-se necessário a utilização de diversas formas de rateio ou de distribuição (ROCHA, 1993).

- $\checkmark$  Custo direto da máquina Custos de depreciação das máquinas, salários e encargos sociais de operadores, ajudantes e preparadores, manutenção das máquinas, energia elétrica, ferramentas utilizadas no processo.
- $\checkmark$  Custo indireto da máquina Salários e encargos sociais de pessoal administrativo, técnico e auxiliar, materiais diversos de consumo, aluguéis, impostos do setor de produção, seguros etc.

Podemos observar a formação do Subsistema Custo Hora-Máquina ou posto de trabalho na no quadro a seguir:

<span id="page-23-0"></span>Quadro 2 – Formação do Subsistema Custo Hora-Máquina

| <b>Entrada</b>                     | <b>Processo</b>            | <b>Saída</b>                        |
|------------------------------------|----------------------------|-------------------------------------|
| <b>Recursos materials:</b>         |                            | Custo mensal da máquina (ou posto); |
| Valores mensais respectivos;       | Cálculo e análises devidas |                                     |
| Taxas diversas a serem utilizadas; |                            | Custo hora-máquina (ou posto).      |
| Tempo mensal de funcionamento      |                            |                                     |
| da máquina (ou posto).             |                            |                                     |
| $FONTF \cdot Rochq (1003)$         |                            |                                     |

FONTE: Rocha (1993)

#### <span id="page-23-1"></span>2.4.2 O Tempo de Processamento do Produto

Referese ao período que cada produto passou por cada máquina ou posto de trabalho recebendo a carga de trabalho necessária a sua composição, ao longo do processo de fabricação.

#### <span id="page-23-2"></span>2.4.3 Custo Padrão

De acordo com Megliorini (2007), custo-padrão é aquele que se pode determinar a priori e, é possível de alcançar pois leva em consideração eventuais imperfeições nas condições ambientais, empresariais e de mercado.

O custo-padrão de um produto é resultado de um trabalho combinado entre engenharia e a contabilidade de custos de uma organização. Este custo, é o custo planejado para um produto, desta forma, deve ser calculado antes do processo produtivo; embor a num decorrer de um certo tempo os valores padrões dos itens de custo – matéria prima, custo de pessoal, custos indiretos podem ser corrigidos, para se fazer uma análise das variações mais bem estruturada.

O objetivo desse custo é estabelecer um padrão de Comportamento dos custos, proporcionando uma efetividade maior no controle e na avaliação da eficiencia e qualidade do processo de fabricação dos produtos. Atravéz desste estudo, podemos estabelecer medidas ou padrões físicos e monetários dos recursos que serão utilizados. Fazendo uma análise entre os consumo real dos recursos físicos e monetários com seus respectivos padrões, é possível localizar divergências, possibilitando aos gestores manter os custos dentro de limítes de variação aceitáveis. Outras finalidades do custo-padrão são Auxiliar:

- $\checkmark$  Na redução dos custos indiretos;
- $\checkmark$  Na formação básica do preço de venda.

#### <span id="page-24-0"></span>2.5 CUSTOS INDIRETOS DE FABRICAÇÃO

Os custos indiretos de fabricação constituem a parte do custo total de produção que não pode ser facilmente identificada e apropriada ao preço do produto ou serviço. Automaticamente; eles têm como característica a difícil associação aos produtos, desta forma precisam de critérios de rateios para ser alocados aos produtos. Podemos exemplificar como custos indiretos a depreciação, a manutenção de máquinas e do prédio, seguros, aluguéis, energia elétrica, água, telefone etc.

De acordo com Megliorini (2007), os custos indiretos de fabricação compreendem um grupo de elementos cujo consumo não é quantificado nos produtos, por isso, eles são apropriados por meio de rateios. Os custos indiretos podem ser divididos em três grupos:

 $\checkmark$  Materiais Indiretos – Representam os materiais auxiliares utilizados do processo produtivo e que não integram fisicamente os produtos, e os materiais diretos, cujo consumo não pode ser quantificado nos produtos;

- $\checkmark$  Mão-de-Obra Indireta Consiste na mão-de-obra que não trabalha diretamente no processo produtivo, ou cujo tempo gasto na produção não pode ser identificado;
- .Outros Custos Indiretos Demais custos indiretos que ocorrem na fábrica, cujo consumo não pode ser quantificado nos produtos.

## <span id="page-25-0"></span>2.5.1 Modalidades de Rateio dos Custos Indiretos

Os custos indiretos são associados aos produtos de forma indireta, através de critérios complexos e subjetivos, denominados rateios. A subjetividade existente no processo faz com que haja arbitrariedade na alocação dos custos aos produtos, cabe ao gestor, identificar qual o método compatível e aceitável para proporcionar informações mais precisas.

A escolha correta da base de rateio de custos a ser empregada faz com que a empresa não necessite de freqüentes mudanças da base, provocando flutuações no preço de um período para o outro, que nem sempre conhecem a sistemática de apropriação. Mas caso haja necessidade, é importante fazer a alteração na base de rateio, o responsável deve promover a substituição efetuando as observações pertinentes nos relatórios de custos, para que, dessa forma, os usuários compreendam os resultados em análise, e refazer os cá lculos do período anterior utilizando a nova base de rateio, se possível, de modo a permitir haja uma comparação de resultados.

Todas as bases utilizadas para ratear os custos indiretos identificarão o custo dos produtos. Mas, para gerar informações relevantes, é fundamental estabelecer a base à ser utilizada, de forma lógica e coerente com a causa e efeito, procurando afastar-se de distorções e aproximar-se do "custo perfeito". As bases de rateio mais utilizadas são as seguintes:

- Área ocupada pelos departamentos para ratear custos com aluguel, depreciação do prédio e impostos prediais;
- $\checkmark$  Potência instalada dos departamentos, em quilowatts-hora, para ratear o custo da energia elétrica;
- $\checkmark$  Número de funcionários para ratear os custos apropriados ao departamento de administração geral da fábrica;
- $\checkmark$  Número de requisições de material para ratear os custos apropriados ao almoxarifado.

# <span id="page-26-0"></span>2.6 SISTEMAS DE ACUMULAÇÃO DE CUSTOS E MÉTODOS DE CUSTEIO

O sistema de acumulação de custos tem por objetivo identificar, coletar, processar, armazenar e produzir informações para a gestão de custos. A escolha do sistema de acumulação dos custos incorridos em uma organização dependerá dos objetivos estabelecidos pela empresa.

Para elaboração de um sistema de acumulação de custos, o administrador precisa conhecer o processo de produção, para que dessa forma, de acordo com as informações obtidas e o conhecimento necessário, possa escolher o melhor sistema de acumulação de custos a ser aplicado, ou seja, de acordo com o produto ou serviço que a empresa produz, ela estabelece o sistema de acumulação de custos adequado para seu processo produtivo. Assim, dentre os tradicionais e mais conhecidos, temos o sistema de custo por ordem de produção, que é utilizado por empresas que produzem para atender encomendas ou que prestam serviços, tendo como documento base de acumulação a ordem de produção para empresas industriais ou a ordem de serviço para outros tipos de empresa e também o sistema de custos por processo, que trata de apurar os custos dos produtos de forma departamentalizada – ou seja, cada setor apresenta quanto vale cada produto (ou parte do produto) nas diversas fases ao longo do processo de fabricação; as acumulações de custos são efetivadas por cada área da fábrica (MARTINS, 2008).

- $\checkmark$  Sistema de Produção Contínua Caracteriza-se pela fabricação em série de produtos padronizados. Existe um fluxo lógico de operações, ou seja, a produção é contínua. De acordo com Santos (2005) "o conceito de produção contínua caracterizase por possuir fases ou processos de produção determinados por certo tipo de produtos ou linha de produtos uniformes".
- $\checkmark$  Sistema de Produção por Encomenda Caracteriza-se pela fabricação descontínua de produtos não padronizados, não havendo assim um fluxo lógico de operações.

Por outro lado a literatura de Megliorini (2007) apresenta um dos métodos contemporâneos mais utilizados que é o ABC- Activity Based Cost – ou seja, custos baseados em atividades. Neste modelo, agregam-se por área/atividades das empresas todos os gastos  $(custos + despesas)$  apresentando-se assim uma nova concepção de gerenciamento de custos, são elaborados para aplicações específicas.

#### <span id="page-27-0"></span>2.6.1Custeio por Absorção

O método de custeio por absorção caracterizase por realizar um conjunto de procedimentos com o objetivo de atribuir todos os custos de fabricação aos produtos fabricados em determinado período, sejam eles diretos ou indiretos, sejam eles variáveis ou fixos. Assim, os produtos fabricados "absorvem" todos os gastos classificáveis como custo.

De acordo com Wernke (2005), custeio por absorção consiste na apropriação de todos os custos de produção aos produtos, de forma direta ou indireta mediante critérios de rateios.

Para Wernke (2005), o custeio por absorção atribui aos produtos todos os custos da área de fabricação, sejam esses definidos como custos diretos ou indiretos, ou como custos fixos ou variáveis.

#### <span id="page-27-1"></span>2.6.2 Custeio Direto ou Variável

Wernke (2008) afirma que, no método do custeio direto ou variável, somente devem ser apropriados aos produtos ou serviços os gastos a eles associados (ou seja, que se integram ao produto). Assim, os demais gastos, necessários para manter a estrutura produtiva não devem ser considerados quanto ao custeamento dos produtos fabricados ou dos serviços prestados.

Dessa maneira, este custeio, caracteriza-se por atribuir aos produtos, os gastos diretos ou variáveis e, referente aos gastos indiretos do processo, normalmente classificáveis como gastos fixos,quando se vai calcular a Demonstração de Resultado do Exercício, DRE, esses são subtraidos da receita de forma total, como se fosse uma despesa do período.

Segundo Megliorini (2007), o método de custeio variável consiste em apropriar aos produtos somente os custos variáveis. A diferença entre esse método e o custeio por abso rção reside no tratamento dado aos custos fixos. Ou seja, sua premissa básica é a de que somente os custos claramente identificados com os produtos ou serviços vendidos (chamados de diretos ou variáveis) devem ser apropriados.

De acordo com Martins (2008), três grandes problemas fazem com que haja divergências, por parte dos gestores, para o uso dos valores onde estão inclusos custos fixos:

- $\checkmark$  Os custos fixos existem independentemente da fabricação ou não desta ou aquela unidade e, acabam presentes no mesmo montante, mesmo que oscilações (dentro de certos limites) ocorram no volume de produção; são necessários muito mais para que a empresa possa operar ou manter instalada sua capacidade de produção, do que para fabricar uma unidade a mais do produto;
- $\checkmark$  Por não dizerem respeito a este ou àquele produto/unidade, são quase sempre distribuídos à base de rateio, que contém, em maior ou menor grau, arbitrariedade. Ao se apropriar de uma forma, pode-se alocar mais custos em um produto do que em outro;
- $\checkmark$  O valor do custo fixo por unidade depende do volume de produção: aumentando-se o volume, tem-se um menor custo fixo por unidade e, vice-versa. Para decidir com base em custo, é necessário associar-se sempre o custo global ao volume tomado como referência.

No método de Custeio direto ou variável identifica-se a margem de contribuição de cada produto, linha de produtos, clientes etc. Sendo possível assim, ser utilizada pelos gestores como ferramenta no auxilio do processo decisório, incluindo-se ações como:

- $\checkmark$  Identificar os produtos que contribuem mais para lucratividade da empresa;
- $\checkmark$  Determinar os produtos que podem ter suas vendas incentivadas ou reduzidas e aqueles que podem ser excluídos da linha de produção;
- $\checkmark$  Identificar os produtos que proporcionam maior rentabilidade quando existem fatores que limitam a produção (gargalos), permitindo o uso mais racional desses fatores;
- $\checkmark$  Definir os preços dos produtos em condições especiais, por exemplo, para ocupar eventual capacidade ociosa;
- $\checkmark$  Decidir entre comprar e fabricar;
- $\checkmark$  Definir, em uma negociação com o cliente, o limite de desconto permitido.

# <span id="page-28-0"></span>2.7 ANÁLISE DE INVESTIMENTO

No ambiente empresarial, o investimento caracteriza-se pela aplicação de recursos financeiros com o objetivo de aumentar a capacidade produtiva da empresa. A análise de

investimentos envolve decisões de aplicação de recursos com prazos longos (maiores que um ano), com o objetivo de proporcionar retorno adequado aos proprietários desse capital. Segundo Gitman (2010), orçamento de capital é o processo de avaliação e seleção de investimentos de longo prazo consistentes com o objetivo de maximizar a riqueza dos proprietários. Os investimentos mais comuns são em ativos imobilizados, que abrangem terrenos, instalações e equipamentos. Esses ativos costumam dar base à rentabilidade e ao valor do negócio.

Para Gitman (2010), um investimento de capital é um desembolso de fundos que uma empresa faz na expectativa de produzir benefícios ao longo de um prazo superior a um ano. As empresas fazem investimento de capital por diversos motivos, cada uma, buscando satisfazer sua necessidade atual, entre eles estão: expansão das operações, a substituição ou reforma de ativos imobilizados e a obtenção de algum outro benefício menos tangível no longo prazo.

#### <span id="page-29-0"></span>2.7.1 Valor Presente (VP)

O Valor Presente (VP) segundo Megliorini (2007) é um dos métodos de avaliação de investimento de capital mais eficaz e mais utilizado pelas empresas. Sua utilização para tomada de decisões facilita o objetivo principal dos acionistas, que é a maximização dos lucros. O Valor Presente – VP considera o valor do dinheiro no tempo. Dessa forma, as entradas e saídas de caixa são tratadas no tempo presente.

Bangs (2000) define o VP como uma ferramenta que "reflete a riqueza em valores monetários do investimento medida pela diferença entre o valor presente das entradas de caixa e o valor presente das saídas de caixa, a uma determinada taxa de desconto". De acordo com Gitman (2010), o valor presente (VP) é encontrado subtraindo se o investimento inicial de um projeto do valor presente de suas entradas de caixa, descontadas à taxa de custo de capital da empresa. Para o cálculo do VP utiliza-se a seguinte formula:

$$
VP = \frac{VF}{(1+i)^n} \tag{2}
$$

Onde: (VF) constitui o valor futuro; (i) representa a taxa para captação de recursos financeiros no mercado e (n) o prazo médio de pagamento.

#### <span id="page-30-0"></span>2.7.2 Custo de Oportunidade

Segundo Wernke (2008), o custo de oportunidade é o valor da melhor alternativa desprezada em favor da alternativa escolhida. Logo, o custo de oportunidade da alternativa escolhida representa o custo da alternativa abandonada que lhe proporciona maior satisfação.

Para Martins (2008), custo de oportunidade referese ao quanto a empresa sacrifica em termos de remuneração por aplicar recursos em uma alternativa ao invés de em outra.

## <span id="page-30-1"></span>2.8 MARGEM DE CONTRIBUIÇÃO

Entendese por Margem de Contribuição o valor resultante da venda de uma unidade após serem reduzidos, do preço de venda respectivo, os custos e despesas variáveis associados ao produto comercializado. A identificação da margem de contribuição de seus produtos por parte das empresas possibilita análises com o objetivo de reduzir os seus custos, bem como políticas de aumento no volume de vendas e redução dos preços unitários de venda de seus produtos.

De acordo com Megliorini (2007) a margem de contribuição "é definida como o montante que resta do preço de venda de um produto depois da dedução de seus custos e despesas variáveis". A margem de Contribuição, MC resulta do seguinte cálculo:

$$
MC = PV - (CV + DV) \tag{3}
$$

Onde: (PV) representa o preço de venda; (CV) constitui os custos variáveis e (DV) as despesas variáveis. Segundo o autor o custeio variável auxilia ainda:

- $\checkmark$  Na definição do preço de venda baseado em custos, em relação ao valor mínimo a ser praticado;
- $\checkmark$  Na decisão de como empregar recursos limitados de maneira mais vantajosa;
- $\checkmark$  Na decisão de se visualizar produtos mais rentáveis;
- $\checkmark$  Na decisão de produzir ou comprar o item;
- A margem de contribuição também pode ser utilizada para calcular o retorno sobre o investimento em relação a cada produto e de forma total. Logo, a empresa conseguirá avaliar o grau de sucesso de seu empreendimento.

#### <span id="page-31-0"></span>**2.8.1** *Mark-up*

De acordo com Megliorini (2007), o mark-up consiste em uma margem, geralmente expressa na forma de um índice ou percentual, que é adcionada ao custo dos produtos. Para Wernke (2005), a taxa de marcação, também conhecida como *mark-up*, é um fator aplicado sobre o custo de compra de uma mercadoria (ou sobre o custo unitário de um bem ou serviço) para formação do preço de venda respectivo.

Esse custo apresentará variações, dependendo do método de custeio utilizado (por absorção, variável etc). Uma empresa pode definir quantos mark-ups forem necessários e até mesmo ter um mark-up específico para cada produto ou para cada linha de produtos.

Há o *Mark-up Divisor* que constitui  $[(100\% - \text{taxas dos gastos e indices variáveis em})]$ relação ao preço)]/100. Na formação do preço (P) do produto encontramos as seguintes taxas variáveis:

- i) Comissões a vendedores = 5%
- ii) I C M S =  $17\%$
- iii) Juros sobre descontos de duplicatas =  $8\%$
- iv) Lucro almejado =  $4\%$

Total das taxas variáveis = 34%

O *Markup Divisor* (MD) será portanto => MD = (100% 34%) => MD = 0,66 ou 66%. Logo, se os gastos de fabricação e despesas fixas (indiretas) somam R\$ 200,00, o Preço (P) corresponderá à => (200,00) / 0,66 = R\$ 303,03. Há também o *Markup Multiplicador* (MM) que pode ser calculado da utilizando a seguinte formula  $\Rightarrow$  MM = 1 / MD, ou seja, MM =  $1/0.66$  => MM = 1,515151. Logo utilizando os números supra o valor do Preço (P) representa =>  $(200,00)$  x 1,515151 = R\$ 303,03.

Com base nesta informação podemos elaborar um quadro de preço básico com seus respectivos gastos e uma certa taxa de lucro, onde as taxas variáveis são mult iplicadas pelo preço encontrado R\$ 303,03 e assim de forma bem analítica, podese saber detalhes da formação de preço e até tomar determinadas decisões de reduzir ou aumentar determinadas taxas que são passíveis de alterações e por intermédio de uma planilha Excel, fazer diversos ensaios de comportamento, gastos e preços e assim sucessivamente. Logo, utilizando os dados acima, o valor das comissões a vendedores corresponderá à 5% do valor do Preço ou seja, R\$ 15,15; já o valor do ICMS será 17% do valor do Preço, que constitui R\$ 51,22 etc. Vide a seguir:

| <i>Itens</i>                          | Valor(R\$) | Percentual (%) |
|---------------------------------------|------------|----------------|
| Gastos de fabricação e despesas fixas | 200,00     | 66,00          |
| Comissões a vendedores                | 15,15      | 5,00           |
| <b>ICMS</b>                           | 51,52      | 17,00          |
| Juros sobre descontos de duplicatas   | 24,24      | 8,00           |
| Lucro almejado                        | 12,12      | 4,00           |
| Preço básico de venda                 | 333,03     | 100,00         |

<span id="page-32-0"></span>Quadro 3 – Quadro de Preços Básicos

FONTE: Rocha (1993)

O percentual de margem de lucro a ser incluido no markup varia de empresa para empresa e é influenciado por diferentes fatores, dentre eles estão:

- $\checkmark$  A estratégia de competição estabelecida Produtos "diferenciados" geralmente proporcionam margens de lucratividade superiores aos produtos de "preços baixos;
- $\checkmark$  A concorrencia de produtos similares O nível de concorrencia influencia as margens de lucro;
- $\checkmark$  O volume previsto de venda Quanto maior o volume previsto de venda para determinado produto, menor pode ser a margem de lucro a ser repassada ao preço de venda;
- $\checkmark$  Os segmentos mercadológicos atingidos Um determinado produto pode ser comercializado em vários segmentos de mercado e podem ser especificadas margens de

lucratividade para cada um deles, de acordo com a concorrencia comercial ou necessidade de expansão de seus pontos de venda

 $\checkmark$  Atração nos preços – Utilização de margens de lucro baixas em determinados produtos para "atrair" os consumidores.

#### <span id="page-33-0"></span>2.8.2 Preço Básico do Produto

No ambiente empresarial, onde ocorrem frequentes mudanças no modelo concorrencial, dificultando o crescimento das margens de lucratividade, tornou-se fundamental para as empresas estabeler estratégias de fixação de preços que, através dos lucros obtidos com a venda de seus produtos e serviços, a organização consiga suprir suas necessidades e proporcionar um equilíbrio operacinal satisfatório. Dessa forma, a empresa estará com sua sobrevivencia asegurada e com boas perspectivas de crescimento.

Atualmente, na determinação do preço de venda, as empresas estão sendo influenciadas cada vez mais por fatores de mercado e menos por fatores internos. Entrentando, toda empresa deve saber o preço de venda orientativo, ou seja, o preço mínimo pelo qual deve vender seus produtos/ mercadorias.

ParaWernke (2008), preço é a expressão do valor de troca que se oferece por alguma coisa que satisfaça uma necessidade ou desejo.

Embora exista diversos métodos para estabelecer o preço de um produto, o mais comum, é o método baseado no custo da mercadoria, que consiste em adicionar uma margem fixa a um custo-base, geralmente conhecido como mark-up – conforme foi mostrado acima.

$$
P = G + L \tag{4}
$$

Na equação acima represneta o preço báscio do produto, onde (P) representa o preço; (G) constitui o gasto e (L) corresponde ao lucro.

#### <span id="page-34-0"></span>2.8.3 Ponto de Equilíbrio

De acordo com Wernke (2008) o ponto de equilíbrio representa o nível de vendas em que a empresa opera sem lucro ou prejuízo. Na literatura, pode ser denominado também como: break-even, base line, ponto crítico ou ponto de quebra.

O ponto de equilíbrio disponibiliza informações essenciais para ajustar as atividades desempenhadas na empresa aos seus objetivos, para que, dessa forma, a organização não tenha prejuízo. É possível, através do estudo do ponto de equilíbrio, estabelecer qual o volume de produção e venda necessário para que se obtenha lucro geral e particularmente em relação a cada produto que a empresa fabrique e vende.

# <span id="page-34-1"></span>2.9 CAPACIDADE DE PRODUÇÃO

De acordo com Corrêa e Corrêa (2005), capacidade produtiva de uma unidade de operações pode ser entendida como o volume máximo potencial de atividade de agregação de valor que pode ser atingido por uma unidade produtiva sob condições normais de operação. Assim, capacidade produtiva representa um potencial, um volume máximo possível de ser obtido pela produção instalada.

A capacidade produtiva consiste então, no resultado da utilização dos recursos disponíveis de forma, eficiente e eficaz, proporcionando a máxima produção possível, sem desperdícios.

> Chama-se de capacidade produtiva a quantidade máxima de produtos e serviços que podem ser produzidos numa unidade produtiva, num dado intervalo de tempo. Por unidade produtiva entende-se tanto uma fábrica, como um departamento, um armazém, uma loja, um posto de atendimento, a uma simples máquina ou posto de trabalho (MOREIRA, 1998, p. 28).

Para obter uma eficiente gestão da capacidade de produção, é necessário identificar a medida correta da capacidade disponível em cada instante, o que não é tarefa simples. É possível medir a capacidade produtiva através do volume de produção possível de ser obtido, ou de "saídas", dessa forma, as informações obtidas, só serão úteis para a gestão, se a

produção for padronizada e repetitiva. Caso o processo produtivo não apresente essas características, será mais viável medir a capacidade de produção pelo volume de insumos (recursos de entrada) com que a empresa consegue atender seus clientes.

Para programar as operações do processo produtivo em função dos objetivos da empresa, é necessário compreender a relação existente entre os dois tipos de recursos que normalmente estão presentes nas fábricas, os recursos gargalos e os recursos não-gargalos:

- $\checkmark$  Recurso gargalo: é o recurso cuja capacidade é igual ou menor do que a demanda existente.
- $\checkmark$  Recurso não-gargalo: é o recurso cuja capacidade é maior que a demanda existente.

Alguns fatores influenciam a capacidade produtiva das empresas, dentre os principais podemos citar as instalações; a composição dos produtos ou serviços; o projeto do processo; os fatores operacionais e fatores externos. Os efeitos das decisões sobre capacidade são sentidos a curto, médio e longo prazo.

Geralmente, as decisões sobre capacidade produtiva de uma empresa, têm um impacto estratégico importante dentro da organização, desta forma é importante que as decisões sobre alterações de nível de capacidade sejam tomadas com antecedência, pois envolvem grande soma de capital investido e o equivoco em uma decisão de capacidade produtiva provocará variações que representarão risco para o bom desempenho operacional do sistema produtivo.

#### <span id="page-35-0"></span>3 METODOLOGIA

A metodologia trata da escolha dos métodos adequados para realização da pesquisa. Para Gonsalves (2001) metodologia significa o estudo dos caminhos a serem seguidos, incluindo ai os procedimentos a serem escolhidos. De acordo com Lakatos (2001) a metodologia é consiste no "conjunto das atividades sistemáticas e racionais que, com maior segurança e economia, permite alcançar o objetivo – conhecimentos válidos e verdadeiros, traçando o caminho a ser seguido, detectando erros e auxiliando as decisões do cientista".

# <span id="page-36-0"></span>3.1 TIPO DE ESTUDO E MÉTODOS DE PESQUISA UTILIZADOS

Nessa perspectiva e de acordo com os conceitos e princípios apresentados, foi realizado um Estudo de Caso conforme o modelo proposto por Tachizawa (2000). Para o autor, a monografia representativa de um estudo de caso deve ser desenvolvida a partir da análise de uma determinada organização.

Gil (2008) define o estudo de caso como "um estudo empírico que investiga um fenômeno atual dentro do seu contexto de realidade, quando as fronteiras entre um fenômeno e o contexto não são claramente definidas e no qual são utilizadas varias fontes de evidencias".

Foi realizada ainda uma pesquisa descritiva, bibliográfica e documental atendendo aos conceitos de Vergara (2003). Segundo o autor "a pesquisa descritiva expõe características de determinada população ou de determinado fenômeno. Não tem compromisso de explicar os fenômenos que descreve, embora sirva de base para tal explicação". Expõe características de determinada população ou de determinado fenômeno, podendo também estabelecer correlação entre variáveis e definir sua natureza. De acordo com Vergara (2003), a pesquisa bibliográfica é o estudo sistemático desenvolvido com base em material publicado em livros, revistas, jornais e redes eletrônicas, isto é material acessível ao público em geral. A pesquisa Documental é realizada em documentos conservados no interior de órgãos públicos e privados de qualquer natureza, ou com pessoas, registros, canais, regulamentos, ofícios, memorandos, balancetes, comunicações informais, filmes, informações em disquete e outros.

Os métodos de pesquisa realizados iniciaram-se com a identificação da situação atual do sistema de produção da empresa, levantamento bibliográfico do assunto, análise do material teórico que embasou e possibilitou a realização do trabalho, seleção e anotações de conceitos relevantes e aplicáveis ao tema, obtenção e interpretação de informações coletadas e dados documentais disponibilizados pela empresa ICOMEG, caracterização ou perfil da empresa estudada, definição de soluções aplicáveis à situação apresentada, elaboração de uma proposta com o objetivo de verificar a viabilidade de ampliar a capacidade de produção da empresa ICOMEG através de uma análise de custos e investimentos e, por fim, apresentação das conclusões e recomendações.

# <span id="page-37-0"></span>3.2 POPULAÇÃO DA AMOSTRA

O estudo foi realizado na ICOMEG, uma empresa metalúrgica situada na cidade de Campina Grande – PB que fabrica equipamentos para abater frangos. A pesquisa foi realizada tendo como foco analisar a viabilidade de ampliar a produção do depenador de frangos semiautomático, por se tratar do produto principal em relação à receita tot al da empresa e que apresenta maior demanda de mercado.

O trabalho estendeuse entre os meses de novembro de 2012 e março de 2013 através de visitas periódicas para obter os dados necessários. As informações que possibilitaram o diagnóstico da situação do setor de produção da empresa ICOMEG foram adquiridas através de planilhas de controle de produção disponibilizadas pela própria empresa ICOMEG, médias de produtividade, questionários aplicados e entrevistas com os responsáveis pelo processo produtivo da empresa e observação do desempenho dos colaboradores do setor in loco.

#### <span id="page-37-1"></span>3.3 LIMITAÇÕES

O trabalho limita-se a estudar o sistema de produção e as possíveis variações referentes apenas a ampliação de produção do seu produto principal, o depenador de frangos semi-automático.

# <span id="page-37-2"></span>4 APRESENTAÇÃO E ANÁLISE DOS RESULTADOS

# <span id="page-37-3"></span>4.1 INDÚSTRIA METALÚRGICA ICOMEG LTDA.

O estudo foi desenvolvido na Empresa ICOMEG – Indústria Metalúrgica Ltda. Fundada no ano de 1990 e localizada na cidade de Campina Grande PB, um dos principais pólos industriais e tecnológicos da região, a empresa opera no setor metalúrgico desde sua criação, sendo voltada ao desenvolvimento de máquinas e equipamentos para abater frangos. No início produzia depenadores de frangos manuais, posteriormente substituiu esse produto pelo depenador de frango semi-automático, que hoje representa seu principal produto em potencial. A empresa ainda produz sangradores, mesas de corte para frangos, mesas de lavagem para frangos, escaldadores de frangos, etc.

A ICOMEG não tem uma organização administrativa bem definida, o proprietário da empresa acumula várias funções, como compra e venda de materiais e controle de qualidade do setor produtivo, além de ser responsável também pelas negociações dos produtos fabricados, sendo auxiliado por familiares que o ajudam em algumas atividades, exemplo disso é sua esposa, que cuida do setor contábil e financeiro. Apresenta uma política de salários definida, já que o salário é estabelecido de acordo com o oferecido para cada categoria de serviços contratada, com o acréscimo de 20% do ordenado de acordo com o nível de absenteísmo. Possui 15 funcionários, sendo 12 no setor de produção, 1 encarregado que auxilia nos serviços relacionados ao processo de fabricação dos produtos, 1 motorista responsável pelo transporte dos produtos comercializados e 1 que atua na área de serviços gerais. A empresa utiliza como matéria-prima diversos metais, mas os principais são: aços inoxidáveis e galvanizados.

A empresa possui vários fornecedores que abastecem a produção com a matériaprima necessária, alguns desses fornecedores encontramse fora do estado, é o caso da Feital, empresa situada em Pernambuco, que fornece aço e material para solda, e a Wall Mak de São Paulo, que fornece as correias e polias, outros fornecedores encontram-se no próprio estado, é o caso da Casa das Tintas, fornecedora de tintas, Casa dos Parafusos, fornecedora de parafusos, e a Weg, que fornece os motores de 1,5 CV. O processo produtivo dos produtos é contínuo e cíclico em forma de U, onde cada setor opera com pequenos grupos de trabalho e as tarefas são previamente estabelecidas. Todo o processo produtivo é planejado e controlado de acordo com a demanda. Geralmente o produto encontra-se em estoque e a produção média mensal é de 10 depenadores semi-automáticos. O prazo de entrega é de 15 a 30 dias dependendo da demanda no mês. A empresa disponibiliza o serviço de entrega da mercadoria, sendo ela gratuita mas, se o cliente desejar uma entrega imediata, dependendo da localização, a empresa utiliza os serviços de uma transportadora, dessa forma, o custo do frete é incluído no valor do produto, isso ocorre porque só é viável para empresa a distribuição do carregamento completo, utilizando uma rota pré-estabelecida.

A empresa atua em toda região da Paraíba e ainda tem clientes em outros estados, como Pernambuco, Bahia, Maranhão e Rio Grande do Norte. O planejamento de produção é feito com base nas informações oriundas da área comercial da empresa, notadamente atinente à programação de venda.

A empresa funciona seis dias por semana, sendo oito horas diárias trabalhadas, das sete horas as onze no primeiro horário e das treze às dezessete horas no segundo, interrompendo o processo produtivo apenas nos domingos, para manutenção corretiva das máquinas. Parte do controle de qualidade é realizado pelo próprio operador da máquina que é instruído para tal função e proporciona assim uma redução de custo com retrabalhos.

# <span id="page-39-1"></span>4.2 DIAGNÓSTICO

Através do estudo de dados disponibilizados pelo responsável e proprietário da empresa, diversas informações foram obtidas e interpretadas para proporcionar uma percepção satisfatória do processo produtivo e suas variáveis, sendo tais informações importantes para composição das planilhas. Variáveis como produtividade de seu sistema de fabricação e demanda de mercado, tornaram possível uma análise das necessidades do sistema produtivo da empresa. A produção mensal da empresa foi obtida no período do estágio através de dados do sistema de produção e pode ser visualizada no quadro seguinte:

| Mês Analisado    | Produção mensal de depenadores semi-automáticos |
|------------------|-------------------------------------------------|
| Novembro (2012)  | 8                                               |
| Dezembro (2012)  | -9                                              |
| Janeiro $(2013)$ | 10                                              |
| Fevereiro (2013) | 10                                              |
| Março $(2013)$   | 10                                              |

<span id="page-39-0"></span>Quadro 4 – Quadro de Índices de Produção da ICOMEG

FONTE: Planilhas de Controle de Produção da ICOMEG Ltda.

De acordo com a análise de dados e informações obtidas no sistema produtivo da ICOMEG Ltda., a empresa fabrica geralmente 10 depenadores semi-automáticos/mês. Conforme um trabalho de prospecção recente que a empresa executou, via diversos pedidos realizados, verificou-se que ela apresenta uma demanda esperada de mercado estimada em 16 depenadores semi-automáticos/mês, porém a empresa encontra-se sem condições de firmar novos compromissos de venda em vista da capacidade de produção atinente a um dos principais setores do processo de fabricação não absorver mais solicitações para um atendimento de qualidade.

Diante do cenário encontrado e descrito acima, o estudo buscou identificar em que seção do sistema produtivo está essa incapacidade de recursos físicos que limita as ações do processo de fabricação dos depenadores semiautomáticos e desenvolver soluções viáveis para prover o aumento volume de produção desse produto na empresa e obter uma produção condizente com a demanda que o mercado aponta.

#### <span id="page-40-1"></span>4.2.1 Identificação das Máquinas e Ferramentas

Buscando identificar a situação do sistema produtivo da empresa, verificou-se os recursos físicos que a empresa utiliza e a capacidade de produção na realização de suas operações. Os postos de trabalho, máquinas e ferramentas que a empresa possui em seu sistema de produção são as expostas no quadro abaixo.

| Seção                     | Máquinas e ferramentas utilizadas na<br>fabricação dos depenadores semi-automáticos.                                                                                          | Capacidade de produção por<br><i>mês(em unidades)</i> |
|---------------------------|----------------------------------------------------------------------------------------------------|-------------------------------------------------------|
| Planejamento de corte     | Moldes e marcadores.                                                                                                    | 18                                                    |
| Processo de corte         | Guilhotina Newton pneumática 2040mm X<br>5mm, tesoura mecânica para chapa n*5 - MTC5                                                                                          | 11                                                    |
|                           | - Motomil.                                                                                                    |                                                       |
| Dobra, soldagem e furação | Viradeira/dobradeira Imag de 2 metros, maquina<br>de solda eletrodo Mmabx 1150b2 220v 60hz,<br>furadeira de impacto Dewalt 1/5, furadeira de<br>coluna fsc $25c$ Strong – B2. | 19                                                    |
| Acabamento                | Lixadeira/politriz7pol 1250w Gatinho elétron<br>Dewalt                                                                                                    | 22                                                    |
| Pintura                   | Compressor de ar industrial Schulz Msv40<br>As/380 10cv de alta, pistola de pintura alta<br>pressão 2 x 1 bico 2.mm (em alumínio).                                            | 20                                                    |
| Montagem e teste          | Martelos e chaves em geral                                                                                                    | 18                                                    |
| <b>Usinagem</b>           | Torno Nardini Mascote Ms - 205                                                                                                    | 23                                                    |

<span id="page-40-0"></span>Quadro 5 – Máquinas e Equipamentos de Produção da ICOMEG

FONTE: Sistema de Produção da ICOMEG Ltda.

A seqüência das máquinas descritas acima obedece aos estágios de operações do processo de fabricação dos depenadores semi-automáticos, apresentando assim, uma coerência com seu fluxograma de produção caracterizado na figura 5, com exceção do processo de usinagem, que é uma etapa que se inicia paralelamente ao planejamento do plano

de corte, disponibilizando as peças usinadas durante a produção, sendo as peças inseridas apenas no processo de montagem e teste.

Na fabricação do depenador de frangos semi-automático, a primeira etapa desempenhada pelo sistema produtivo é o planejamento de corte, onde são definidas às especificações de cada parte que compõe o depenador de frangos semi-automático, depois é realizado o processo de corte, onde as chapas metálicas são cortadas e padronizadas com as dimensões referentes ao produto a ser fabricado, em seguida essas peças passam pelo processo de dobra, soldagem e furação, logo após vai para seção de acabamento, passando também pela etapa de pintura e finalizada na montagem e teste, onde o próprio proprietário da empresa, que conhece todo o processo de fabricação e o padrão normal em que a máquina deve operar, realiza testes de funcionamento, proporcionando um controle de qualidade eficiente e confiável. Paralelamente ao processo de planejamento de corte, existe o processo de usinagem, onde algumas peças necessárias para montagem do equipamento passam por este processo e, ao final do processo de fabricação, são inseridas na máquina produzida, tendo como exemplo as buchas, eixos e mancais.

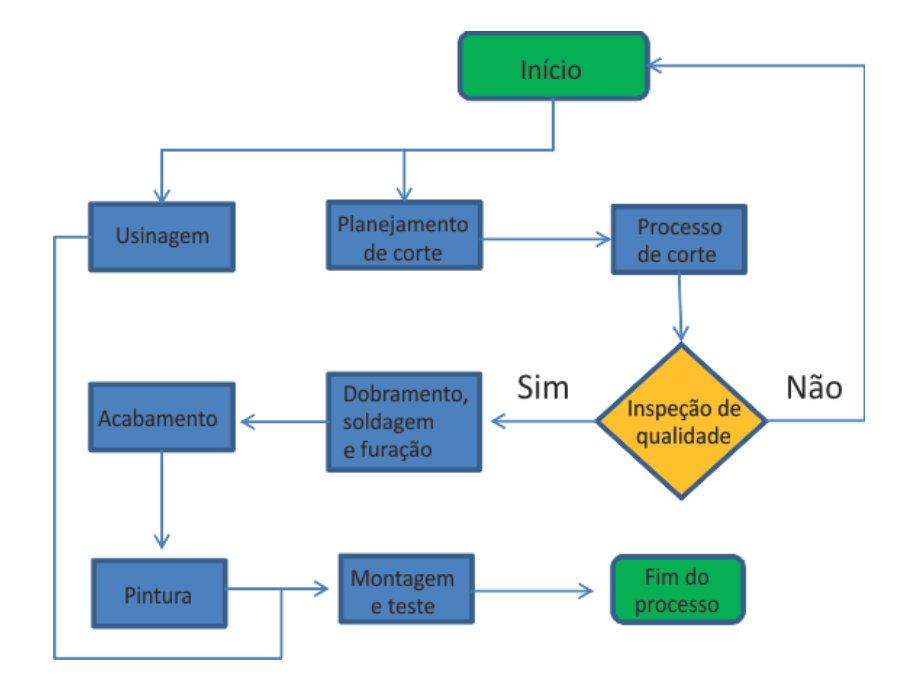

<span id="page-41-0"></span>Figura 3–Fluxograma de Produção do Depenador de Frangos Semi-Automático FONTE: Sistema Produtivo da ICOMEG Ltda

Através do estudo do sistema produtivo da empresa e da produtividade de seus recursos físicos disponíveis, identificou-se que o gargalo de produção que impossibilita o aumento do volume de produção está localizado na seção do processo de corte, pois a Guilhotina Newton tem uma capacidade de produção inferior à média dos outros postos e máquinas para efetuar as operações pertinentes, sendo incapaz de realizar atividades produtivas que proporcionem à empresa atender sua demanda esperada de 16 depenadores de frangos semi-automáticos/mês, já que não consegue superar a produção de 11 unidades do produto em estudo.

Verificouse que existe ociosidade nos outros setores do processo de fabricação do depenador de frangos semi-automático devido ao desempenho da seção B, responsável pelo processo de corte, ocasionando assim a impossibilidade de gerar um acréscimo de 6 unidades/mês do produto, em vista do setor de processo de corte só conseguir processar mais 10% (ou uma unidade) em uma possível ampliação da produção.

Na perspectiva de reverter essa situação, sugeriu-se um estudo para verificar a viabilidade da substituição do equipamento atual responsável pelo processo de corte (Guilhotina Newton), por outro que propicie uma produção e produtividade mais ace ntuada. Consultando os colaboradores da fábrica, o encarregado sugeriu que a empresa adquirisse uma Mesa de Corte Oxi-plasma CNC 6 Metros – que poderia atender essa demanda, ou terceirizasse parte deste processo de fabricação para que o objetivo de maximizar a produção do sistema produtivo e atender a demanda esperada de mercado fosse atendido.

# <span id="page-42-0"></span>4.3 ANÁLISE DE CUSTOS

No quadro a seguir, estão alguns dados e informações obtidas no estudo que foram disponibilizadas pela empresa ICOMEG durante as visitas realizadas no período de elaboração do trabalho, elas contribuíram de forma significativa para o desenvolvimento das análises e a identificação do custo hora-máquina da Guilhotina Newton e também da Mesa de Corte Oxi-plasma CNC 6 Metros em uma possível aquisição por parte da empresa em questão.

| <b>Itens</b>                         | <b>Guilhotina Newton</b>                                          | Mesa de Corte Oxi-<br>plasma CNC6 Metros | <b>Total de Custos</b> |
|--------------------------------------|-------------------------------------------------------------------|------------------------------------------|------------------------|
| Valor de mercado                     | 55.000,00                                                         | 140.000,00                               |                        |
| Valor residual                       | 12.000,00                                                         | 30.545,45                                |                        |
| Vida útil do equipamento             | 10 anos                                                           | 10 anos                                  |                        |
| Aluguel do prédio                    |                                                                   |                                          | 2.000,00               |
| Potencial de consumo em kWh          | 573,68                                                            | 286,84                                   |                        |
| Salário direto                       | 1.400,00                                                          | 1.400,00                                 |                        |
| Salário indireto (encarregado)       |                                                                   |                                          | 1.800,00               |
| Tempo efetivo de trabalho (em horas) | 78                                                                | 78                                       |                        |
| Valor da energia elétrica            |                                                                   |                                          | 500,00                 |
| Valor da água                        | 20,00                                                             | 20,00                                    |                        |
| Área m <sup>2</sup> ocupada          | 10                                                                | 12                                       | 300                    |
| Manutenção                           | 100,00                                                            | 100,00                                   |                        |
| Lubrificantes                        | 50,00                                                             | 50,00                                    |                        |
| Seguro dá máquina<br>--------        | 229,70<br>$\cdot$ $\cdot$ $\cdot$ $\cdot$ $\cdot$ $\cdot$ $\cdot$ | 583,33                                   |                        |

<span id="page-43-0"></span>Quadro 6 – Despesas Mensais da Seção B (processo de Corte)

FONTE: Planílhas de Controle de Custos da ICOMEG Ltda.

O quadro a seguir constitui o número de funcionários responsáveis por cada etapa do processo de fabricação do depenador semi-automático e também o custo da mão-de-obra direta atinente a cada seção da fábrica na produção deste produto.

<span id="page-43-1"></span>Quadro 7 – Custo Direto de Mão-de-Obra

| $N^{\circ}$ Ord | Seção                                    | Quantidade De<br><b>Pessoas</b> | Valor Da Mão De Obra<br><b>Direta</b> |
|-----------------|------------------------------------------|---------------------------------|---------------------------------------|
|                 | Seção A (planejamento de corte)          |                                 | 1.100,00                              |
|                 | Seção B (processo de corte)              |                                 | 1.400,00                              |
| 3               | Seção C (dobramento, soldagem e furação) |                                 | 1.900,00                              |
|                 | Seção D (acabamento)                     | ∍                               | 1.400,00                              |
|                 | Seção E (pintura)                        |                                 | 1.000,00                              |
| $\mathbf b$     | Seção F (montagem e teste)               |                                 | 1.500,00                              |
|                 | Seção G (usinagem)                       | ኅ                               | 1.900,00                              |
|                 | TOTAL da mão-de-obra direta              |                                 | 10.200,00                             |

FONTE: Planílhas de Controle de Custos da ICOMEG Ltda.

#### <span id="page-43-2"></span>4.3.1 Custo de Mão-de-Obra Indireta da Seção B (processo de corte)

De acordo com as informações obtidas com as planilhas da empresa ICOMEG Ltda, identificou-se os salários dos funcionários que trabalham diretamente no processo produtivo da empresa, que no total, equivalem à R\$ 10.200,00. Verificou-se também o valor do ordenado do encarregado responsável pelas seções do sistema produtivo, que corresponde à R\$ 1.800,00, representando a mão-de-obra indireta. Dessa forma, é necessário utilizar-se do método de rateio para identificar o custo de mão-de-obra indireta que pode ser alocado na seção  $B$  (processo de corte). O rateio ou a distribuição da mão-de-obra indireta – que representa o salário dos encarregados ou chefes de setores da produção, conforme indica Martins (2008), pode ser distribuído ou rateado de forma proporcional para cada setor que manipula diretamente o produto ao longo do processo de fabricação, que são os setores diretos, proporcional ao custo da mão-de-obra direta. Neste caso, (mão-de-obra indireta/ somatória da mão de obra direta) x (mão de obra direta de cada setor). Então o valor que corresponde à seção B é => (1800,00/10.200,00) x (1.400,00), o que representa R\$ 247,06 e refere-se ao custo indireto de mão-de-obra da seção B (processo de corte).

# <span id="page-44-0"></span>4.3.2 Custo de Depreciação da Guilhotina Newton e da Mesa de corte Oxiplasma CNC 6 Metros

A depreciação representa o desgaste físico e técnico de um equipamento ou máquina, causado pelo seu uso ou defasagem tecnológica Rocha (1993). Considerar a depreciação mensal em seu mapa de custos é fundamental para repor o investimento e permitir que a empresa possa realizar substituições, mantendo-se atualizada tecnologicamente. O cálculo da depreciação mensal pode ser assim efetuado  $\Rightarrow$  (valor de mercado  $-$  valor residual)/ (vida útil do equipamento x quantidade de meses no ano).

De acordo com os valores expostos no quadro e considerando que um ano contem 12 meses, então as depreciações da Guilhotina Newton e da Mesa de Corte Oxiplasma CNC 6 Metros são respectivamente (55.000,00 – 12.000,00)/ (10 x 12), que constitui R\$ 358,33 e  $(140.000, 00 - 30.545, 45) / (10 \times 12)$  que equivale à R\$ 912,12.

# <span id="page-44-1"></span>4.3.3 Custo de Aluguel do Prédio Atinente ao Espaço Ocupado pelas Máquinas Guilhotina Newton e Mesa de Corte Oxi-plasma CNC 6 Metros

Mesmo empresas que trabalhem em prédio próprio, deverão estimar o valor de mercado do aluguel, a fim de remunerar o capital investido, ou seja, o custo de oportunidade.

De acordo com as informações disponibilizadas pela empresa ICOMEG Ltda, o valor pago pelo aluguel do espaço de 300 m² utilizado no processo produtivo é de R\$ 2.000,00. Para descobrirmos o custo do aluguel atinente ao espaço ocupado pelas máquinas em estudo, utilizouse o método de rateio. Nessas situações, o critério geralmente utilizado é em relação à área ocupada, ou seja, utilização do espaço disponível. Logo, o aluguel por m² (valor pago pelo aluguel do prédio/ área em m² ocupada pelo prédio) corresponde à R\$ 6,66. Dessa forma, o aluguel atinente à área ocupada pelas máquinas (aluguel por m² x área em m² ocupada pela máquina), se considerarmos que os espaços utilizados pelas máquinas guilhotina e mesa de corte são de 10m² e 12m² respectivamente, é de R\$ 66,66 e R\$ 79,99.

# <span id="page-45-0"></span>4.3.4 Custo da Energia Elétrica Consumida pela Guilhotina Newton e Mesa de Corte Oxi-plasma CNC 6 Metros

De acordo com a análise das especificações das máquinas em estudo, verificou-ser sua potencia e conseqüentemente o consumo de energia em Watt por hora que a máquina absorve. Assim, identificou-se que a Guilhotina Newton consome 7.354,987 Watts por hora de energia, já a Mesa de Corte Oxi-plama CNC 6 Metros gasta 3.677,493 Watts por hora de energia. Para calcular o consumo de energia mensal das máquinas, multiplicamos sua potência pelo tempo de funcionamento diário e o número de dias que a máquina é utilizada. Transformou-se a unidade de medida Watt em Kwh, já que essa é a referencia das faturas elaboradas pelas empresas que fornecem energia. Para isso é necessário dividir o valor em Watt por 1.000. Logo, o Consumo de energia pode ser representado por  $\Rightarrow$  (potencia da máquina em Watt/1000) x (tempo de uso diário) x (número de dias trabalhados).

Durante o processo de fabricação, a máquina Guilhotina Newton é utilizada durante 3 horas diárias, no período de 26 dias no mês. Assim, o consumo de energia da guilhotina no mês é de 573,68 Kwh/mês. Já o consumo de energia da Mesa de Corte em mesmo período de dias e horas corresponde à 286,84 Kwh/mês. De acordo com as informações obtidas com a ENERGISA, empresa que administra a prestação de serviços referente à energia disponível na cidade de Campina Grande-PB, o preço do  $1$ Kwh é de R\$ 0,42, assim os 573,68 Kwh gastos pela guilhotina equivalem à R\$ 241,52 e os 286,84 Kwh consumidos pela Mesa de Corte Oxiplasma CNC 6 Metros representam R\$ 120,76.

O quadro a seguir apresenta o custo horamáquina da Guilhotina Newton e da Mesa de Corte CNC 6 Metros referente à 1 mês de trabalho na empresa ICOMEG Ltda.

De acordo com o custo hora-máquina analisado, as duas máquinas estudadas, a Guilhotina Newton e a Mesa de Corte Oxi-plasma CNC 6 Metros, apresentam um custo de pessoal equivalente, o que significa que para realizar as operações com a nova máquina, a empresa não necessitaria de novos investimentos na contratação de pessoas para desempenhar as atividades, visto que os próprios operadores responsáveis pelo processo de corte, poderiam se adaptar ao novo equipamento, já que a máquina é de fácil operação.

O maior custo que a empresa teria na aquisição da nova máquina, seria o seguro do equipamento, representando um valor 155% maior que o da máquina atual. Em contra partida, o valor gasto com energia elétrica cairia substancialmente, em torno de 50%, já que a máqu ina nova consome menos energia. Alguns custos indiretos como água, manutenção e lubrificantes somados, independente da máquina utilizada, representam o mesmo custo para a empresa, sendo R\$ 180,00. Ao utilizarmos a nova máquina durante o mesmo período de tempo em que a máquina atual permanece em funcionamento, obtemos um custo hora-máquina 22% mais elevado.

| Itens de custo                        | Custos da Guilhotina<br>Newton/ $m\hat{e}$ s (R\$) | Custos da Mesa de Corte Oxi-<br>plasma CNC 6 Metros/ mês (R\$) |
|---------------------------------------|----------------------------------------------------|----------------------------------------------------------------|
| 1. Custo da mão-de-obra direta        | 1.400,00                                           | 1.400,00                                                       |
| 2. Custo da mão-de-obra indireta      | 247,06                                             | 247,06                                                         |
| 3. Total do custo da mão-de-obra      | 1.647,06                                           | 1.647,06                                                       |
| $(1+2)$                               |                                                    |                                                                |
| 4. Custo de encargos Sociais (0,65*3) | 1.070,58                                           | 1.070,58                                                       |
| 5. Custo de Pessoal (3+4)             | 2.717,64                                           | 2.717,64                                                       |
| 6. Custo de Depreciação da máquina    | 358,33                                             | 912,12                                                         |
| 7. Custo de aluguel do prédio;        | 66,66                                              | 79,99                                                          |
| 8. Custo da manutenção;               | 100,00                                             | 120,00                                                         |
| 9. Lubrificantes;                     | 50,00                                              | 30,00                                                          |
| 10. Custo da energia elétrica         | 241,52                                             | 120,76                                                         |
| consumida pela máquina.               |                                                    |                                                                |
| 11. Custo do Seguro da máquina        | 229,70                                             | 583,33                                                         |
| 12. Custo da água                     | 20,00                                              | 20,00                                                          |
| 13. Custo Total (soma de 5 à 12)      | 3.783,85                                           | 4.583,84                                                       |
| 14. Funcionamento da máquina          | 78                                                 | 78                                                             |
| (horas)                               |                                                    |                                                                |
| 15. Custo hora-máquina (13/14)        | 48,51                                              | 58,76                                                          |

<span id="page-46-0"></span>Quadro 8 – Custo de Hora-Máquina do Processo de Corte da ICOMEG

FONTE: Pesquisa Própria na ICOMEG Ltda.

#### <span id="page-47-0"></span>4.4 NOTAS EXPLICATIVAS

- $\checkmark$  O item 1 representa o salário de 2 colaboradores responsáveis pela operacionalização da Guilhotina Newton e da Mesa de Corte Oxiplasma CNC 6 Metros na seção do processo de corte;
- $\checkmark$  O item 2 refere-se ao salário do colaborador que atua como encarregado na fábrica, planejando, orientando e controlando no que concerne à confecção do produto;
- $\checkmark$  O item 3 constitui à soma do custo de mão-de-obra direta e indireta;
- $\checkmark$  O item 4 corresponde às taxas referentes a esses encargos, segundo (SANTOS, 2000, pg73) correspondem a aproximadamente 65% e é multiplicada pelo total do custo da mão-de-obra;
- $\checkmark$  O item 5 representa a soma do custo da mão-de-obra com os encargos sociais trabalhistas, ou seja, ao custo completo de pessoal;
- $\checkmark$  O item 6 constitui o valor do desgaste da Guilhotina Newton e da Mesa de Corte CNC 6 Metros ao longo da sua vida útil. Logo, se o custo original dos equipamentos são R\$ 55.000,00 e 140.000,00 respectivamente e a depreciação para máquinas e equipamentos é de 10% a.a, o valor da depreciação mensal será de R\$ 358,33 e R\$ 912,12;
- $\checkmark$  O valor do aluguel do item 7 refere-se apenas ao espaço utilizado no processo de corte da matéria-prima, que são de 10 m<sup>2</sup> e 12m<sup>2</sup>;
- $\checkmark$  O item 8 representa o gasto com serviços de terceiros com reparos na parte mecânica e elétrica do equipamento;
- $\checkmark$  Já o item 9 corresponde ao consumo de graxas e óleos lubrificantes utilizados pelas máquinas Guilhotina Newton e a Mesa de Corte Oxi-plasma CNC 6 Metros;
- $\checkmark$  O item 10 constitui o consumo de energia da Guilhotina Newton e da Mesa de Corte Oxi-plasma CNC 6 Metros na empresa;
- $\checkmark$  O item 11 corresponde ao valor mensal gasto com o seguro da máquina;
- $\checkmark$  O item 12 representa o custo de água na seção da máquina;
- $\checkmark$  O item 13 constitui o custo total, ou seja, a soma do custo de pessoal com ou outros custos;
- $\checkmark$  O item 14 representa a quantidade de horas que as máquinas funcionam durante o processo produtivo;
- $\checkmark$  O item 15 representa a divisão do custo total pela quantidade de horas de funcionamento das máquinas durante as atividades de produção, o que resulta no valor do custo hora

máquina das máquinas Guilhotina Newton e a Mesa de Corte Oxiplasma CNC 6 Metros.

# <span id="page-48-0"></span>4.5 CUSTO DE TRANSFORMAÇÃO DO DEPENADOR SEMI-AUTOMÁTICO

#### <span id="page-48-1"></span>4.5.1 Custo de Transformação Realizado pela Empresa ICOMEG

Com os custos hora-máquina já identificados, referentes à Guilhotina Newton e a Mesa de Corte Oxi-pasma CNC 6 Metros, e o conhecimento do tempo de processamento do depenador semi-automático na seção de corte, que de acordo com o estudo do processo de fabricação equivale a 3 horas, calculou-se o custo de transformação do produto atinente ao processo de corte realizado pelas máquinas em estudo. O custo de transformação (custo hora máquina x tempo de processamento do depenador semi-automático) do produto referente à utilização da Guilhotina Newton no processo de corte constitui (48,51x 3), que resulta em R\$ 145,53. Já o custo de transformação do produto quando processado no processo de corte pela Mesa de Corte Oxi-pasma CNC 6 Metros representa (58,76x3), o que equivale à R\$ 176,28.

#### <span id="page-48-2"></span>4.5.2 Custo de Transformação Realizado pela Empresa Terceirizada

De acordo com as pesquisas realizadas no mercado com as empresas que disponibilizam serviços relacionados ao processo de corte de chapas metálicas, caso fosse contratar os serviços de uma empresa terceirizada para efetivar a atividade do processo de corte referente à produção de um depenador semi-automático, a empresa gastaria R\$ 400,00 por essa etapa, ou seja, a ICOMEG teria um custo 175% mais elevado do que se efetivasse o processo de corte em suas instalações. Além de ter dificuldade no controle da qualidade das peças produzidas pela empresa contratada para desempenhar essa função. Logo se tornaria inviável.

# <span id="page-49-0"></span>4.6 ANÁLISE ECONÔMICA DO INVESTIMENTO

Para a aplicação de seus recursos de capital financeiro, uma empresa precisa verificar a viabilidade do possível valor investido através de uma análise econômica desse investimento. Para isso, é importante o conhecimento do valor desembolsado pelo investimento, bem como a forma de pagamento do negócio e as taxas de captação de recursos financeiros atualizadas. Dessa forma, uma das etapas para verificar a viabilidade de aumentar a produção dos depenadores de frangos semi-automáticos produzidos pela ICOMEG através da substituição da Guilhotina Newton pela Mesa de Corte Oxiplasma CNC 6 Metros, no processo de corte, é identificar os custos que a compra desse equipamento irá acarretar se esses são compatíveis com a realidade financeira e econômica da organização em estudo.

- $\checkmark$  Venda do equipamento atual;
- $\checkmark$  Compra de um novo equipamento, tecnologicamente mais avançado;

Algumas informações em relação ao valor de mercado da Guilhotina Newton em uma eventual negociação por parte da empresa foram coletadas junto ao mercado desse tipo de equipamento, com o objetivo de incluir esse montante no valor total a ser investido pela empresa para aquisição do novo produto. A seguir, alguns dados fornecidos pela empresa fornecedora e fabricante da Mesa de Corte Oxi-plasma CNC 6 Metros:

- $\checkmark$  Perspectiva de venda da guilhotina pelo valor aproximado de R\$ 35.000,00, à vista;
- $\checkmark$  O preço total da máquina é R\$ 140.000,00 (com frete CIF) e, quando o cliente adquire o equipamento, alguns acessórios são disponibilizados para o cliente, são eles: 2 filtros de ar coalescentes; 1 secador de ar; compressor 5Hp; treinamento no local 40H (operação e CAD 3D); curso de 6000mm x 2500mm;
- $\checkmark$  As condições de pagamento: R\$ 50.000,00 (no ato da confirmação da compra), R\$ e 90.000,00 para pagamento em 30/60/90 dias com parcelas iguais de R\$ 30.000,00;
- $\checkmark$  A taxa para captação de recursos financeiros considerada neste estudo, com base no que a empresa em estudo (ICOMEG) pratica na oportunidade de descontos de cheques e de duplicatas e ainda quando são realizadas as suas vendas, é de 3,5% ao mês.

#### <span id="page-50-0"></span>4.6.1 Cálculo do Valor Presente (VP)

De acordo com Rocha (1993), quando os pagamentos forem em valores iguais e parcelas iguais e, forem em torno de até 9 parcelas, pode-se utilizar ao invés do fluxo de caixa, o Prazo Médio, PM, que normalmente é utilizado por comerciantes e industriais. Logo  $PM = (\Sigma \text{ dos extremos/2})$ . E logo referente a essa aquisição pode-se considerar o seguinte. PM  $\Rightarrow$  (30 + 90)/2 = 60 dias ou 2 meses.

Com base nas informações supra, o atinente à venda do equipamento antigo, como se trata de comercialização à vista, será R\$ 35.000,00 e, referente à aquisição do novo equipamento ter-se-á o seguinte:  $VP = 50.000,00 + 90.000,00/(1,035)^2 \implies 50.000,00 +$  $90.000/1.071225 \implies 50.000.00 + 84.015.96 = 134.015.96$ . O valor líquido do investimento poderá ser considerado da seguinte forma: VLI = (valor presente do investimento – valor presente da venda do equipamento antigo)  $\Rightarrow$  (134.015.96 – 35.000,00) = 99.015.96.

# <span id="page-50-1"></span>4.6.2 Análise da Margem de Contribuição Referente ao Depenador de Frangos Semi-Automático

Para respaldar o processo de tomada de decisão, apresentando uma maior confiabilidade no curto prazo, analisamos a Margem de Contribuição do produto em estudo (depenador de frangos semi-automático). Algumas informações necessárias para a análise foram disponibilizadas pela empresa ICOMEG e estão expostas no quadro a seguir:

- $\checkmark$  O preço de venda unitário desse produto que a empresa pratica;
- $\checkmark$  Os custos unitários referente à matéria-prima utilizada no processo produtivo desse produto, ou seja, aços inoxidáveis e galvanizados;
- $\checkmark$  O custo de mão-de-obra direta, identificado pelo estudo;
- Despesas variáveis de venda (ICMS, IPI, PIS, Cofins);
- $\checkmark$  Gastos fixos, na ordem de 20.000,00

<span id="page-51-0"></span>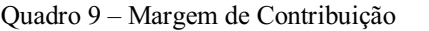

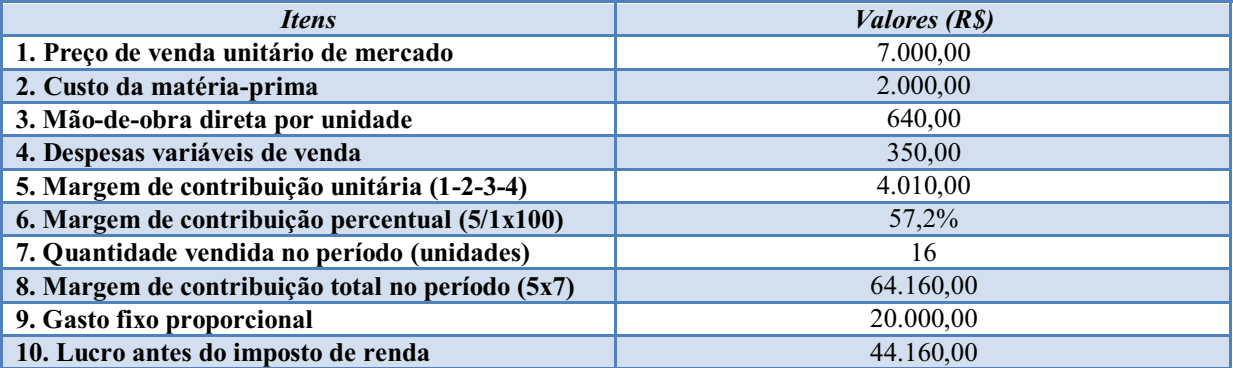

FONTE: Pesquisa Própria na ICOMEG Ltda.

De acordo com a Margem de Contribuição do depenador de frangos semi-automático fabricado pela empresa ICOMEG apresentada no quadro acima, verificou-se que a ampliação da capacidade do sistema produtivo para comercialização desse produto em uma escala maior, tornase economicamente rentável para empresa, visto que, os 57,2% de Margem de Contribuição, representa um índice considerável de rentabilidade e geração de caixa para a organização. Se com a Guilhotina Newton a empresa fabricava 10 depenadores semiautomáticos/mês tendo uma margem de contribuição correspondente a R\$ 40.100,00 mensais e consequentemente um lucro antes do imposto de renda na ordem de R\$ 20.100,00. A ampliação da capacidade produtiva com a aquisição da Mesa de Corte Oxi-plasma CNC 6 Metros proporcionará uma produção de 16 depenadores semi-automáticos/mês, representando uma margem de contribuição de R\$ 64.160,00 no período e uma lucratividade de R\$ 44.160,00. Dessa forma, a empresa ICOMEG conseguiria alocar os recursos necessários para cobrir os gastos com o investimento realizado, ou seja, à compra da máquina nova conseqüentemente, aumentaria sua rentabilidade e simultaneamente atenderia à demanda esperada oferecida pelo mercado.

#### <span id="page-51-1"></span>4.6.3 Prazo de Retorno do Investimento (PRI)

Para verificarmos a atratividade do negócio proposto, ou seja, a aquisição da Mesa de Corte Oxi-plasma CNC 6 Metros por parte da ICOMEG, é necessário também analisar o prazo de retorno do investimento (PRI), dessa forma, identificaremos o período necessário para a empresa em estudo recuperar o capital financeiro investido. Para calcular o prazo de retorno investido (PRI) utilizamos à seguinte formula:

$$
PRI = \frac{Investimento\ total}{Lucro\ Liquido} \tag{5}
$$

Nesse caso, o investimento total praticado pela empresa corresponde ao valor desembolsado para aquisição da nova máquina (Mesa de Corte Oxi-plasma CNC 6 Metros), subtraído do valor de venda da máquina atual (Guilhotina Newton), e o lucro líquido corresponderá à rentabilidade absoluta mensal líquida. Logo, PRI  $\Rightarrow$  (R\$ 140.000,00 – R\$  $35.000,00)/(RS 44.160,00 - RS 20.100,00) \implies (RS 105.000,00)/(RS 24.060,00) = 4.36$  meses ou, aproximadamente, 4 meses e onze dias.

## <span id="page-52-1"></span>4.6.4 Informações Complementares

Através das informações expostas nos quadros abaixo podemos visualizar o faturamento total/mês da empresa obtido com a utilização da Guilhotina Newton e posteriormente da Mesa de Corte Oxi-plasma CNC 6 Metros no processo de corte na produção do depenador de frango semi-automático, bem como a evolução econômica da empresa ICOMEG Ltda. através da ampliação de sua capacidade produtiva na fabricação do produto em questão.

| Guilhotina Newton – Fabricação de 10 depenadores de frangos semi-automáticos |                          |             |  |
|------------------------------------------------------------------------------|--------------------------|-------------|--|
| <b>Produto</b>                                                               | Faturamento do mês (R\$) | Percentagem |  |
| Depenador semi-automático                                                    | 70.000,00                | 61%         |  |
| Sangrador                                                                    | 22.950,81                | 20%         |  |
| Mesa de corte para frangos                                                   | 12.622,95                | $11\%$      |  |
| Mesa de lavagem                                                              | 5.737,70                 | $5\%$       |  |
| <b>Escaldador</b>                                                            | 3.442,63                 | $3\%$       |  |
| <b>Total do faturamento</b>                                                  | 114,754,09               | $100\%$     |  |
| FONTE: Pesquisa Própria na ICOMEG Ltda.                                      |                          |             |  |

<span id="page-52-0"></span>Quadro 10 – Total do Faturamento da Guilhotina Newton

<span id="page-53-0"></span>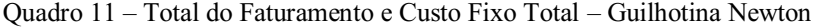

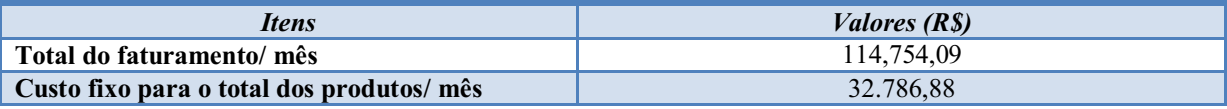

FONTE: Pesquisa Própria na ICOMEG Ltda.

<span id="page-53-1"></span>Quadro 12 - Total do Faturamento da Mesa de Corte Oxi-plasma CNC 6 Metros

| Mesa de Corte Oxi-plasma CNC 6 Metros - Fabricação de 16 depenadores de frangos semi-automáticos |                          |             |  |
|--------------------------------------------------------------------------------------------------|--------------------------|-------------|--|
| <b>Produtos</b>                                                                                  | Faturamento do mês (R\$) | Percentagem |  |
| Depenador semi-automático                                                                        | 112.000,00               | 71,5%       |  |
| Sangrador                                                                                        | 22.950,81                | $14.6\%$    |  |
| Mesa de corte para frangos                                                                       | 12.622,95                | 8%          |  |
| Mesa de lavagem                                                                                  | 5.737,70                 | 3,7%        |  |
| <b>Escaldador</b>                                                                                | 3.442,62                 | 2,2%        |  |
| Total do faturamento                                                                             | 156.754,09               | $100\%$     |  |
| FONTE: Pesquisa Própria na ICOMEG Ltda.                                                          |                          |             |  |

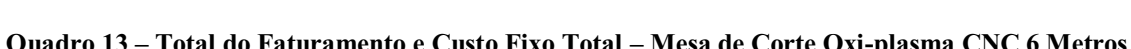

<span id="page-53-2"></span>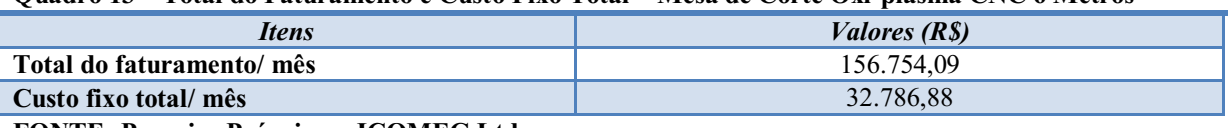

FONTE: Pesquisa Própria na ICOMEG Ltda.

Verificou-se que com a ampliação da capacidade produtiva da ICOMEG Ltda e o possível acréscimo no volume de produção em torno de 6 depenadores de frangos semiautomáticos, este produto passou a representar 71,5% do faturamento total/mês da empresa, o que corresponde à R\$ 112.000,00. Dessa forma, esse investimento proporcionará um faturamento total/mês de R\$ 156.754,09, o que constitui um acréscimo de R\$ 42.000,00 em relação ao faturamento contabilizado sem o investimento. Dessa forma, identificou-se a viabilidade do negócio.

# <span id="page-53-3"></span>5 CONSIDERAÇÕES FINAIS

Reconhecendo a importância da gestão administrativa dentro de uma organização, seja ela indústria ou prestadora de serviços, é imprescindível para o seu desenvolvimento a implantação de estratégias no sistema produtivo com objetivo de melhorar sua capacidade de atender a demanda de mercado satisfazendo seus clientes e conseqüentemente obter vantagem competitiva em relação aos seus concorrentes. A empresa precisa adaptar-se às inovações tecnológicas e realizar investimentos viáveis economicamente que possibilitem ampliação de sua capacidade produtiva e contribua para que os resultados almejados sejam alcançados. De acordo com as análises e diagnóstico observado, verificou-se que a empresa apresentava uma capacidade de produção incompatível com a demanda de mercado existente, não sendo capaz de atender às necessidades dos seus clientes.

Após análise prática e teórica da situação exposta, constatou-se que a alternativa viável é adquirir um equipamento de tecnologia superior, que possibilite maior agilidade nos processos produtivos. Com a realização do investimento e a nova máquina sendo instalada, a empresa estará apta a atender toda sua demanda esperada sem a necessidade de terceirizar parte do processo de fabricação do seu produto como havia sido cogitado. Por ser um equipamento muito eficiente e de maior agilidade nas atividades realizadas, a empresa naturalmente aumentará a capacidade de seus processos produtivos, bem como a produtividade de seus colaboradores, esses dois fatores são esperados como resultado da implantação da nova máquina.

Se anteriormente à capacidade média mensal produzida era de 10 depenadores semiautomáticos/mês, esperase que a ampliação da capacidade produtiva possibilite à meta desejada de 16 depenadores semi-automáticos/mês. Sabe-se que, com esse novo equipamento, a capacidade de produção total da empresa pode superar a demanda esperada, proporcionando viabilidade de futuros investimentos em novos mercados consumidores na perspectiva de geral um percentual maior de receita.

A partir da aquisição do novo equipamento, a capacidade produtiva que antes era insuficiente para atender a demanda de mercado, proporcionará resultados positivos consideráveis através da agilidade dos processos permitida pela utilização dos recursos investidos, configurando assim um elemento fundamental para o desenvolvimento da organização.

# <span id="page-55-0"></span>REFERÊNCIAS

ANÁLISE E PLANEJAMENTO FINANCEIRO – Manual do Participante. Serviço Brasileiro de Apoio às Micro e Pequenas Empresa – SEBRAE Brasília, 2011.

BANGS JR; DAVID H. Guia Prático. Planejamento de Negócios. São Paulo: Nobel, 2000.

CORRÊA, H. L.; CORRÊA, C. A. Administração de Produção e de Operações: manufatura e serviços: uma abordagem estratégica. Edição compacta. ed. São Paulo: Atlas, 2005.

GIL, A. C. Como Elaborar Projetos de Pesquisa. 4. ed. São Paulo: 2006.

GITMAN, L. J. Pricipios de Administração Financeira. 12. ed. São Paulo: Pearson Prentice Hall (ROSS, WESTERFIELD e JAFFE, 1995), 2010.

GONSALVES, E. P. Conversas Sobre Iniciação à Pesquisa Científica. Campinas-SP: Alínea 2001.

HORNGREN, Charles T. Contabilidade de Custos: um enfoque administrativo. São Paulo: Atlas, 1978.

LAKATOS, E. M; MARCONE, M, A. Fundamentos de Metodologia Cientifica. 4. ed. São Paulo: Atlas, 2001.

LEONE, George S. G. Curso de Contabilidade de Custos. São Paulo: Atlas, 1997.

LIMA, J. G. Custos (Cálculo, Sistemas e Análises). 2. ed. São Paulo: Atlas, 1973.

MARTINS, E. Contabilidade de Custos. 9. ed. São Paulo: Atlas, 2008.

MEGLIORINI, E. Custos: análise e gestão. 2. ed. São Paulo: Pearson Prentice Hall, 2007.

RIBEIRO, O. M. Contabilidade de Custos. 6. ed. São Paulo: Saraiva, 1999.

ROCHA, J. S. Estruturação de Custos em Pequenas Indústrias do Vestuário de Campina Grande: Uma Abordagem Crítica. Dissertação de Mestrado, UFPB, João Pessoa. 1993.

ROSS, S. A.; WESTERFIELD, R. W.; JAFFE, J. F. Administração Financeira: Corporate Finance. São Paulo: Atlas, 1995.

SANTOS, J. J. Análise de Custos: Remodelado Para Sistema de Custeio Marginal, Relatórios e Estudos de Casos. 4. ed. São Paulo: Atlas, 2005.

SLACK, N.; CHAMBERS, S.; JOHNSTON, R. Administração da Produção. 3. ed. São Paulo: Atlas, 2009.TACHIZAWA, T. Como Fazer Monografia Prática. 9. ed. Rio de Janeiro: FGV, 2004.

VERGARA, S. C. Projetos e Relatórios de Pesquisa em Administração. 4. ed. São Paulo: Atlas, 2003.

WERNKE, R. Análise de Custos e Preços de Venda: (Ênfase em Aplicações e Casos Nacionais). São Paulo: Saraiva, 2005.

WERNKE, R. Gestão de Custos: uma abordagem prática. 2. ed. São Paulo: Atlas, 2008.

SILVA, K. J. ANÁLISE DE CUSTOS E INVESTIMENTOS PARA AMPLIAÇÃO DA CAPACIDADE PRODUTIVA DA ICOMEG INDÚSTRIA METALÚRGICA LTDA. SITUADA NA CIDADE DE CAMPINA GRANDE-PB. Relatório de Estágio Supervisionado – UFCG, Campina Grande-PB, 2013.